# **Summary**

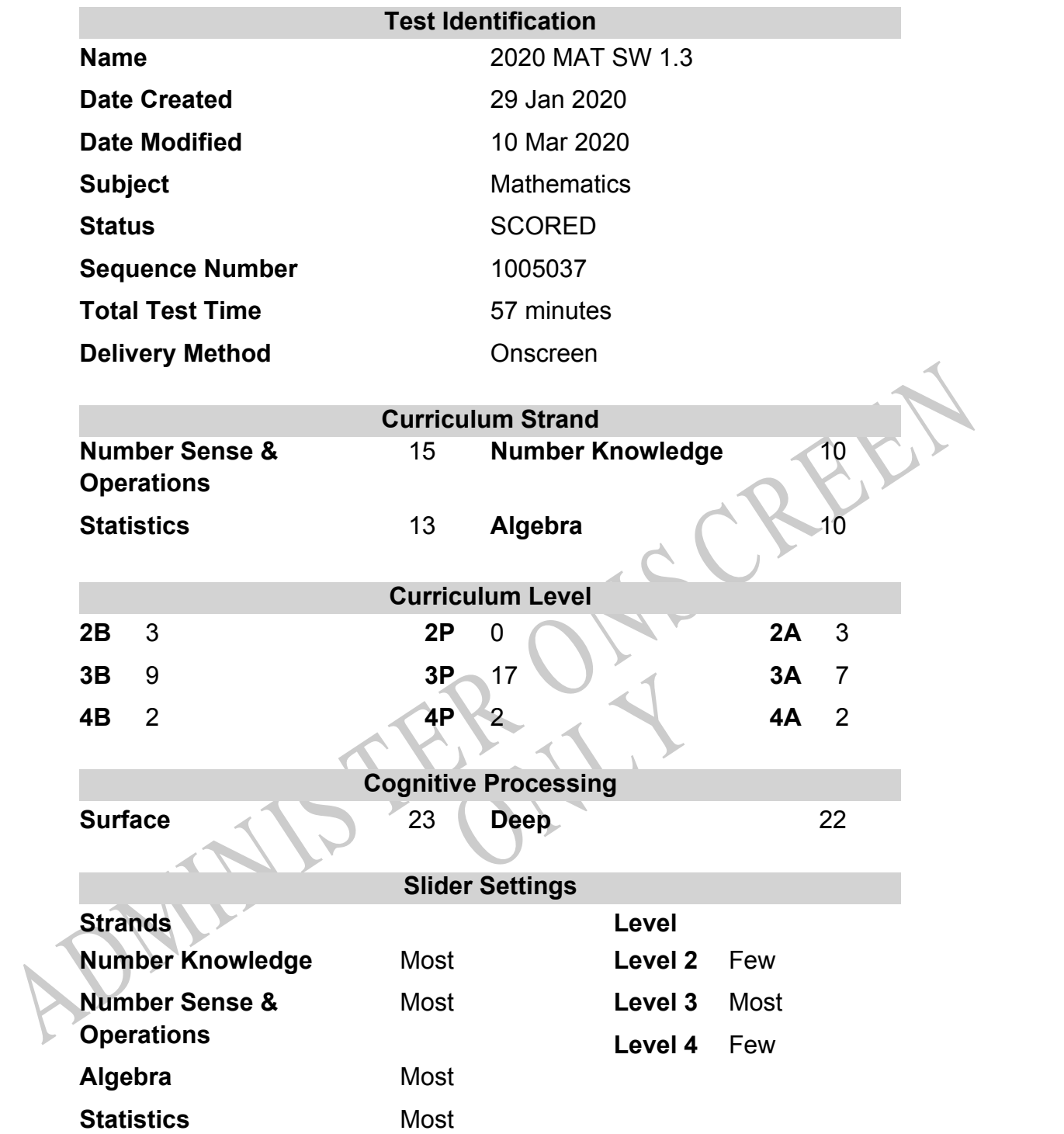

## **Marking Guide : 2020 MAT SW 1.3**

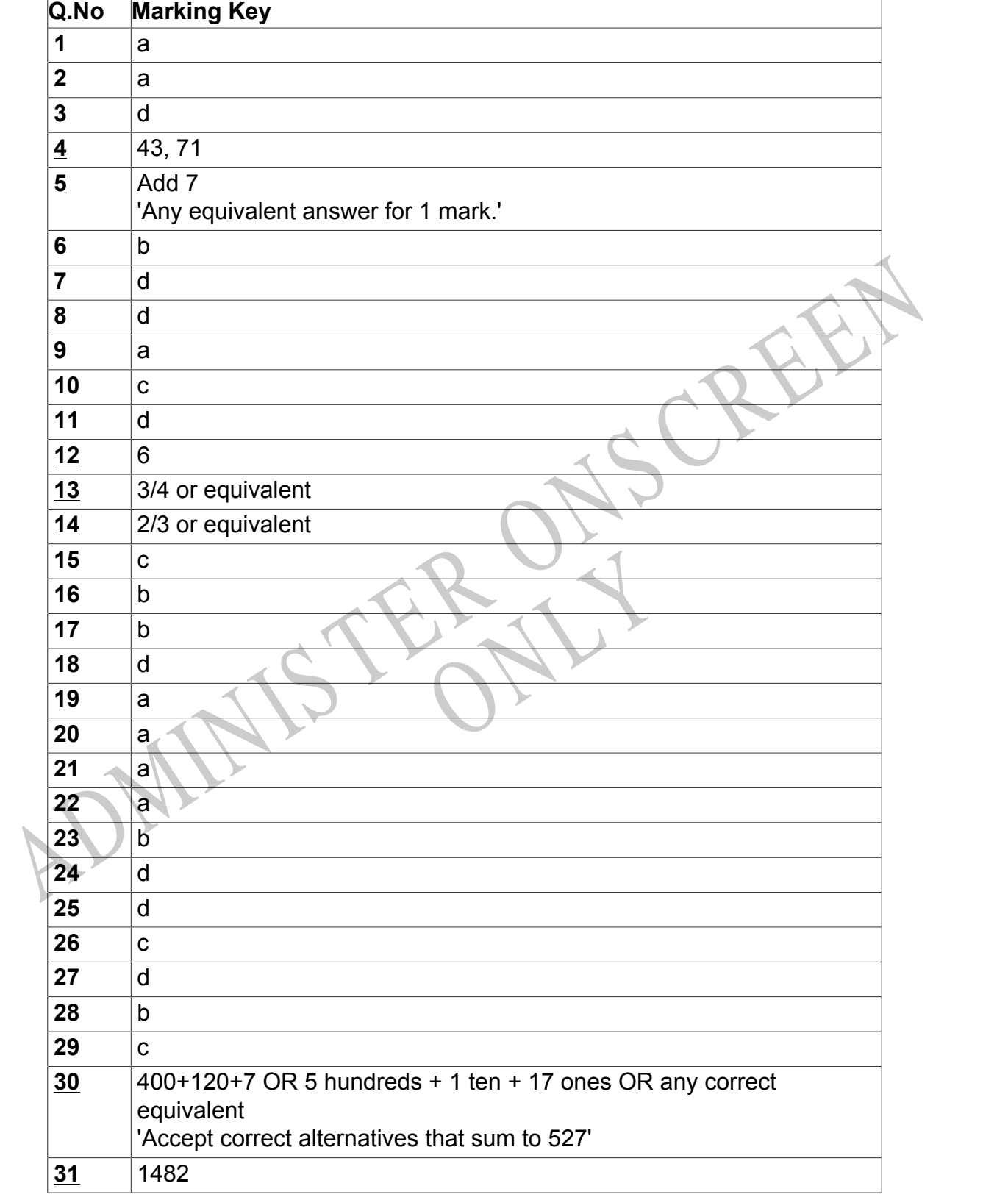

**Questions Not Answered:** Enter a dash (-).

Instructions

**Underlined Questions** e.g. **10** :Use teacher judgement. Give 1 if answer matches marking guide (unless otherwise instructed). For incorrect answers give 0 (zero).

**All other Questions:** Enter the response chosen by the student using letters. For example, 'a' for the first option; 'b' for the second option; 'c' for the third option and so on.

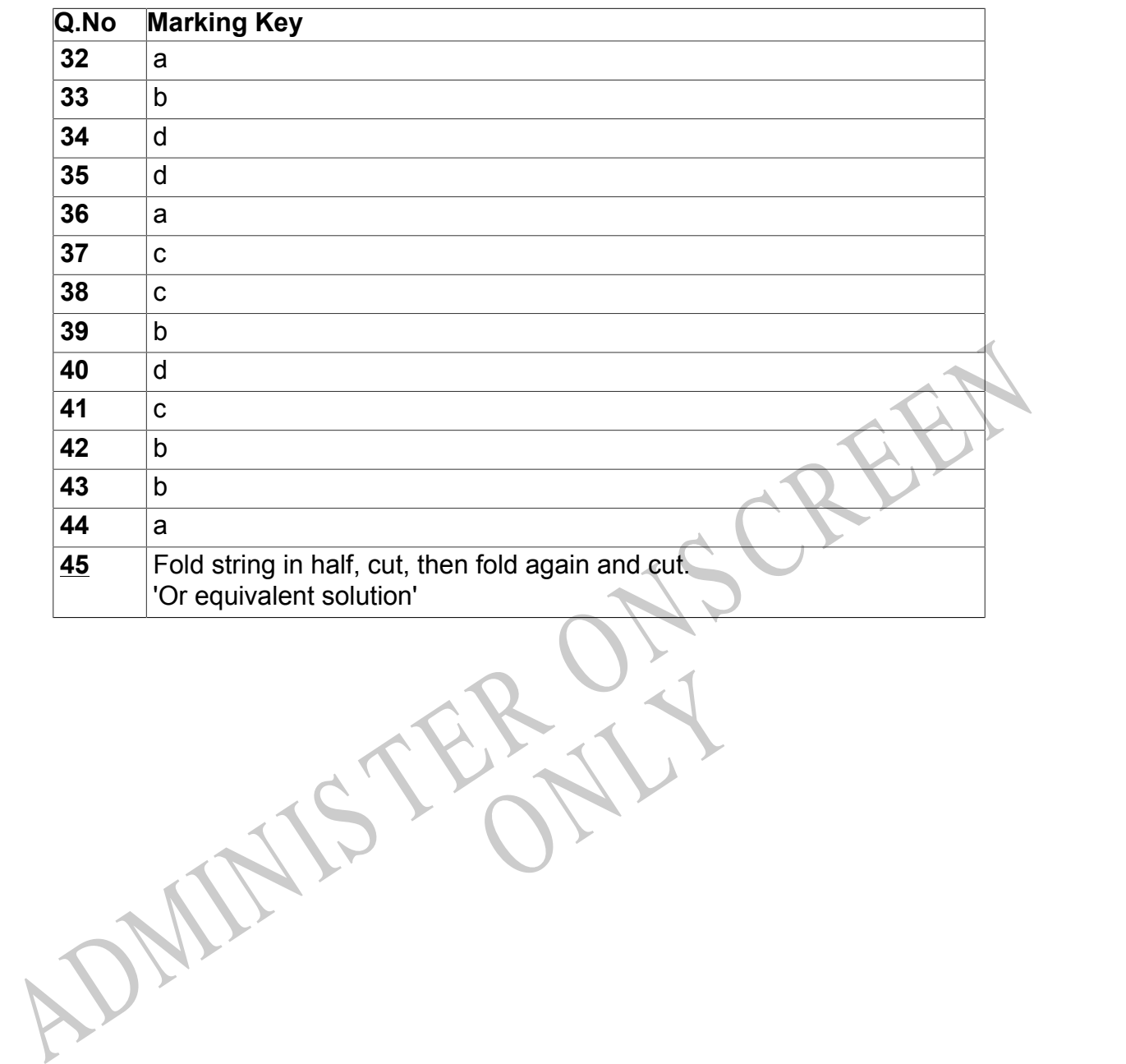

RYS

Instructions

**All other Questions:** Enter the response chosen by the student using letters. For example, 'a' for the first option; 'b' for the second option; 'c' for the third option and so on.

**Questions Not Answered:** Enter a dash (-).

**Underlined Questions** e.g. **10** :Use teacher judgement. Give 1 if answer matches marking guide (unless otherwise instructed). For incorrect answers give 0 (zero).

Choose a circle to show how much each sentence is Very Unlike Like Me Very Unlike Like Me like you Me Me<br>1 1 2 3 4 **01.** I think maths is exciting and interesting.  $\bigcirc$  $\bigcirc$  $\bigcirc$  $\bigcirc$ **02.** I never get tired of doing maths. **03.** I like to do and think about maths outside of school. **04.** I think maths helps me to understand life. 15.1 think that maths helps people make important<br>ecisions.<br>16. Maths is NOT boring.<br>16. Maths is NOT boring.<br>16. Maths is NOT boring. **05.** I think that maths helps people make important decisions. **06.** Maths is NOT boring.RYS

## **Practice Questions**

These practice questions are to help you understand how to show your answer for different types of questions.

**P01.** Who is holding a card with an even number on it?

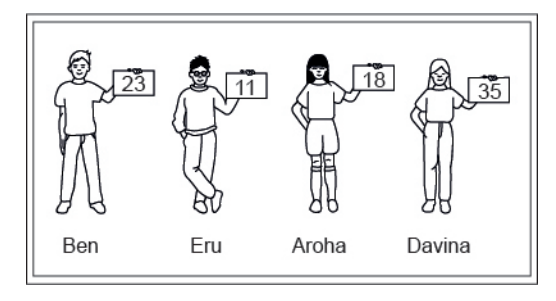

- Ben
- Eru
- Aroha
- Davina
- **P02.** Complete this number pattern.

 $\overline{\phantom{a}}$ 

- $2, 4, \_\_\_\_\_\_$ , 10
- **P03.** What fraction of this circle is shaded?

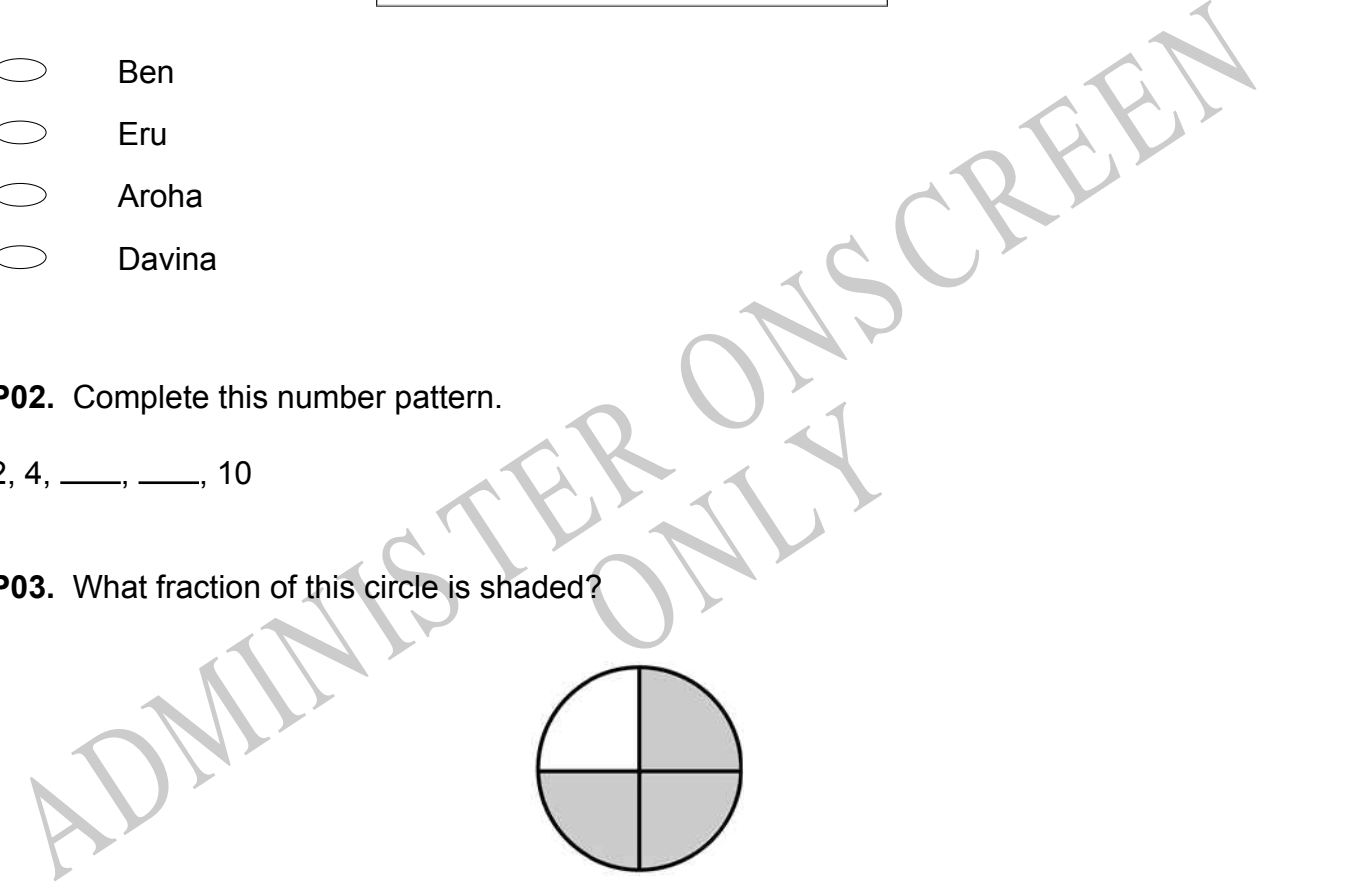

**P04.** Match the sentence with the correct shape.

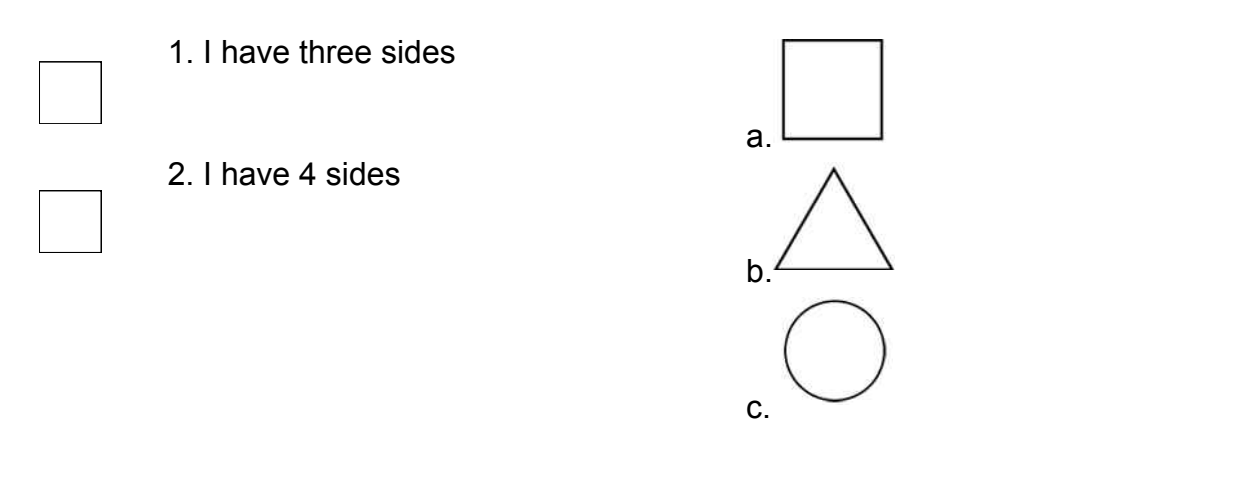

**P05.** Which numbers make this number sentence **TRUE**?

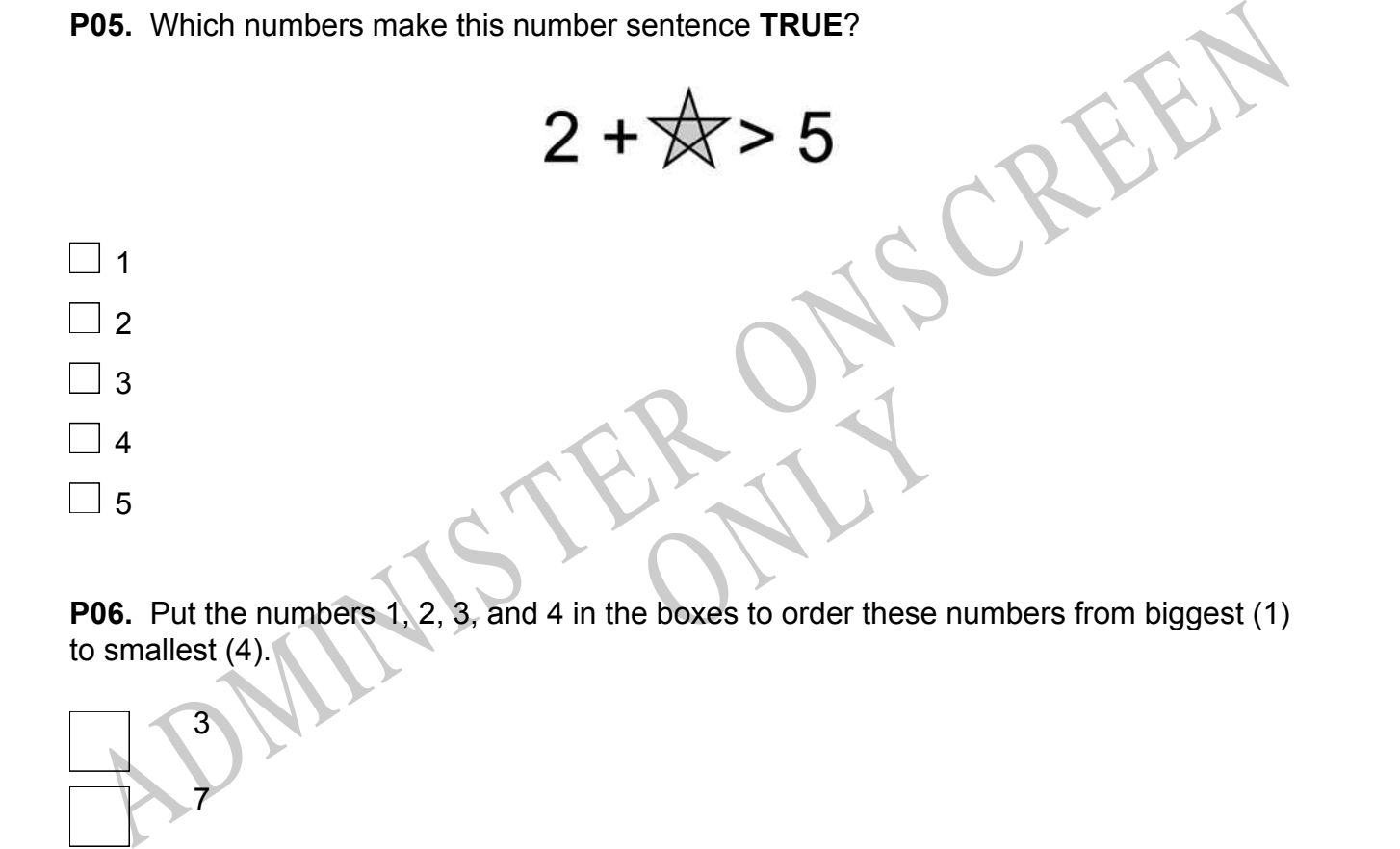

to smallest (4).

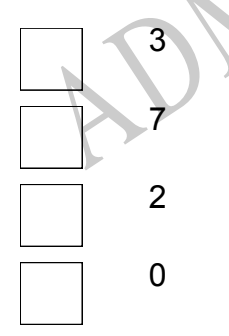

**P07.** Select whether the following statements are True or False.

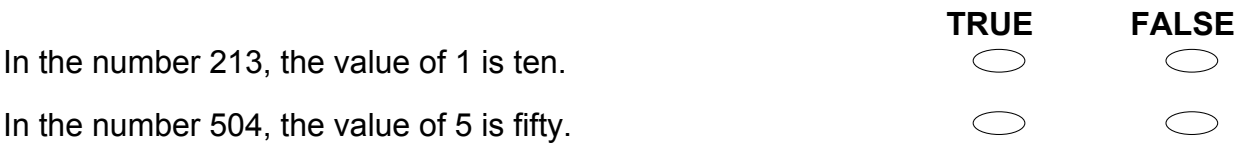

ADMINISTER ONS CREEN RYS

**01.** The graph below shows the high temperatures in Bangor for one week in January. On which two days was the high temperature the same?

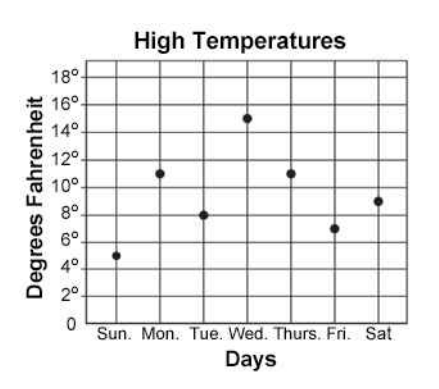

RYS

- Monday and Thursday
- Monday and Saturday
- Tuesday and Friday
- Tuesday and Saturday

## **02.** Look at the fraction bars. Which fraction bar shows one-sixth shaded?

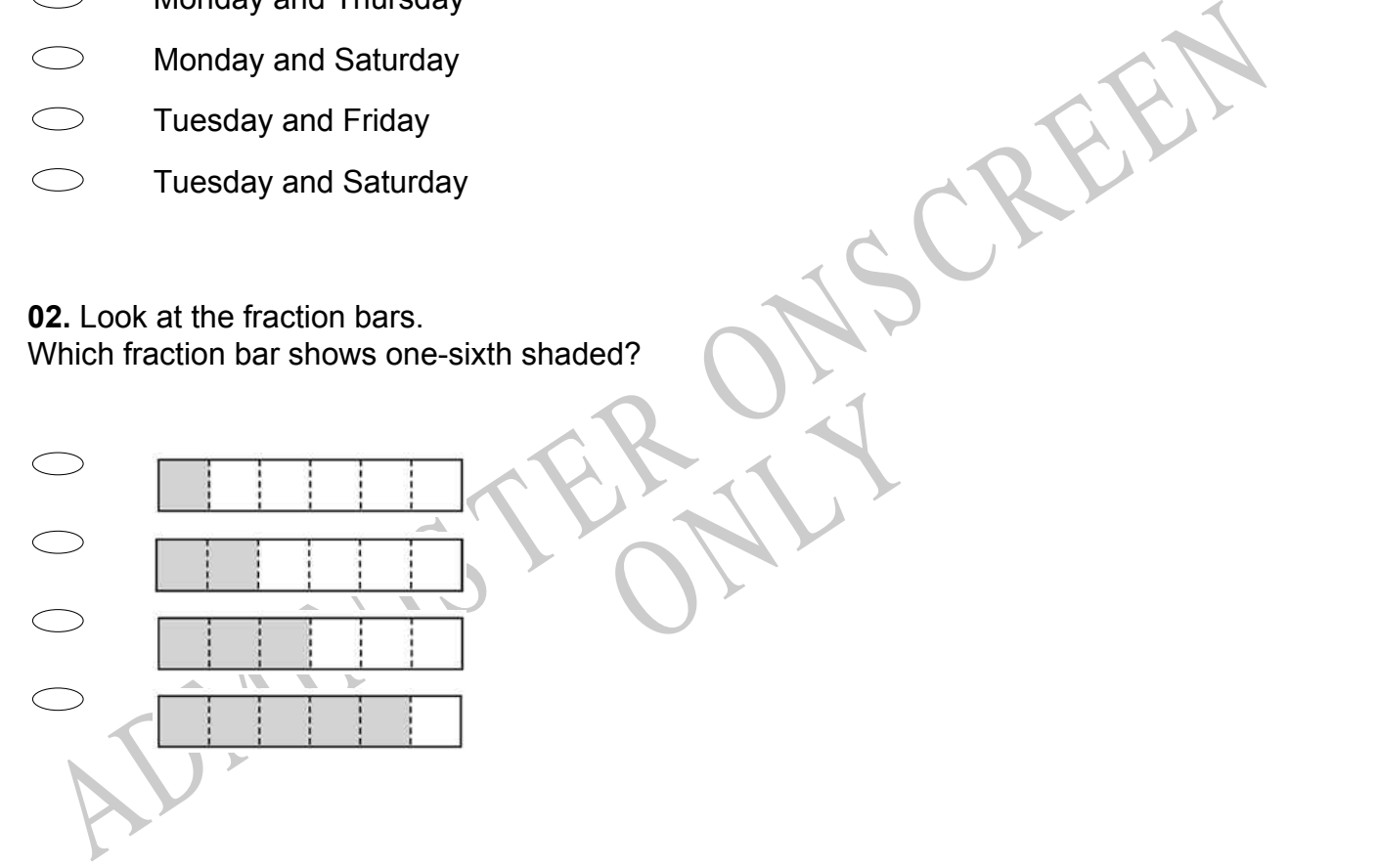

**03.** Robert bought the packages of seeds shown below. Which bar graph correctly shows the number of packages Robert bought?

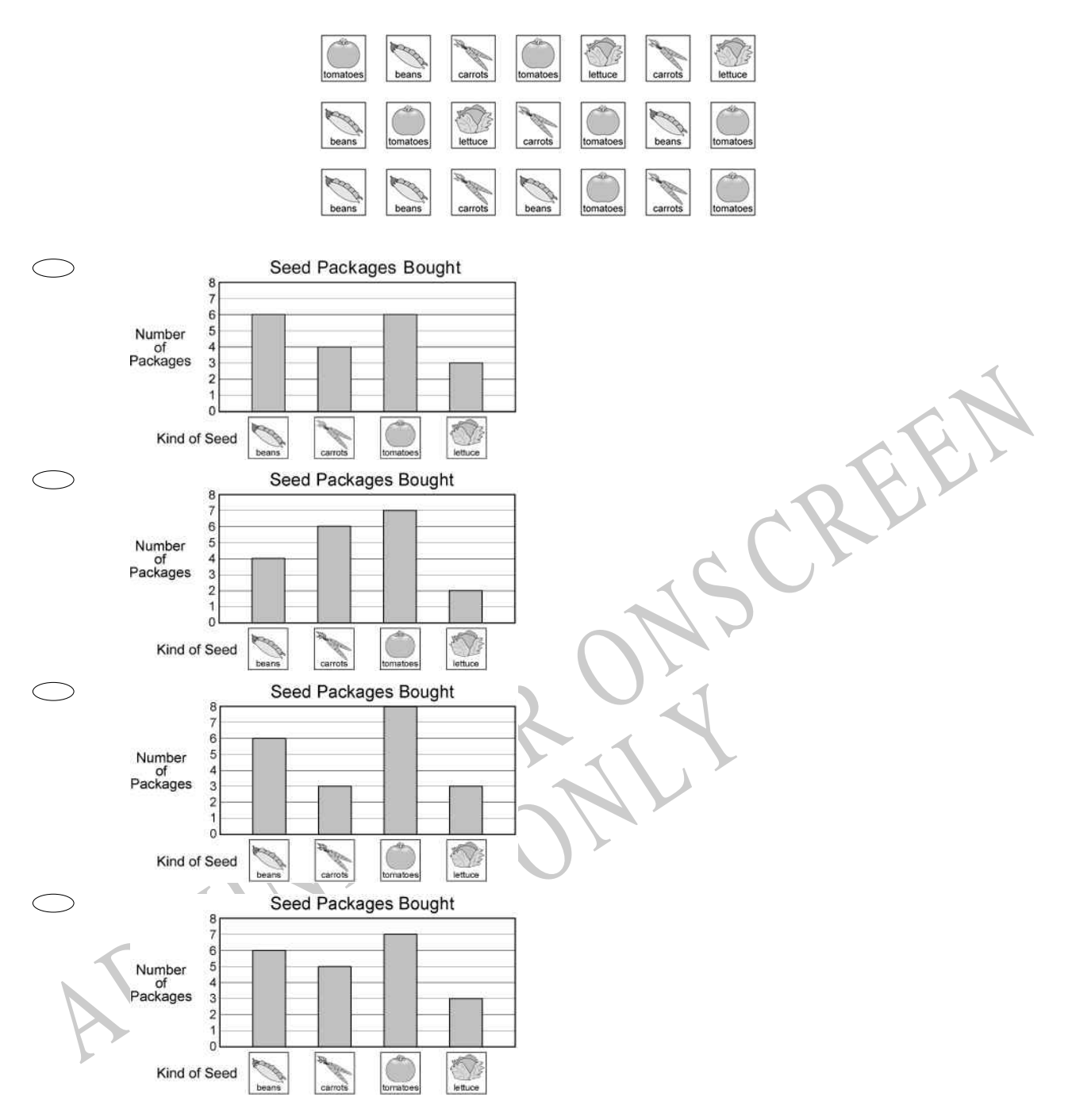

## **Use the information to answer questions 04 to 05.**

36, \_\_, 50, 57, 64, \_\_

**04.** Complete this pattern.

 $36, \underline{\hspace{1.5cm}} 36, \underline{\hspace{1.5cm}} 50, 57, 64, \underline{\hspace{1.5cm}}$ 

End of Section

## **06.** What fraction of the bones is in the bowl?

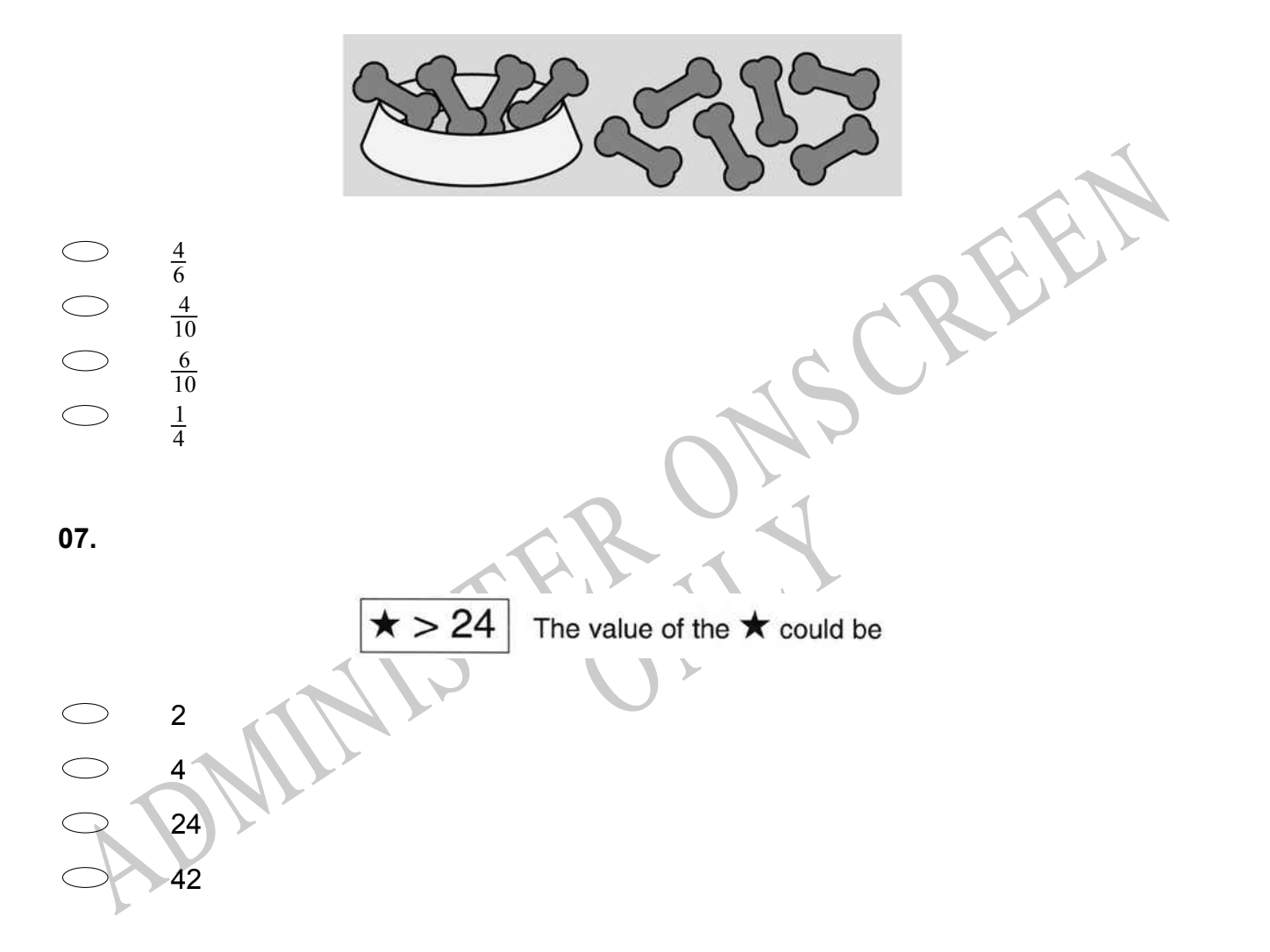

**08.** The graph shows the number of students in each Year at Powell Street Primary School.

About how many more students are in Year 6 than Year 5?

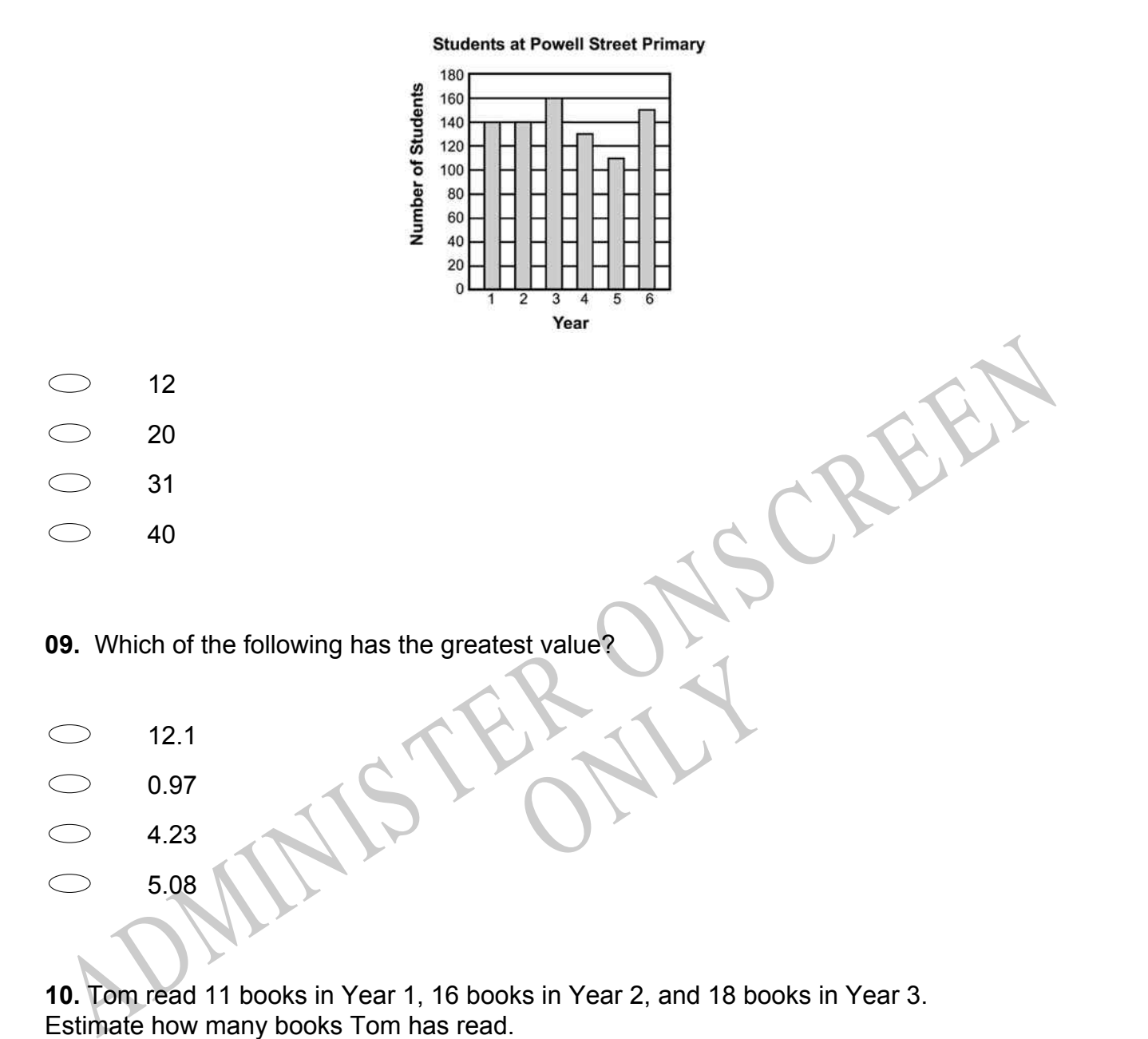

**10.** Tom read 11 books in Year 1, 16 books in Year 2, and 18 books in Year 3. Estimate how many books Tom has read.

- $\bigcirc$ 10
- $\bigcirc$ 30
- $\bigcirc$ 50
- $\bigcirc$ 70

**11.** John made a number with the blocks shown below. Sonya used the same blocks to make a number *less* than John's number. Which could be the number Sonya made?

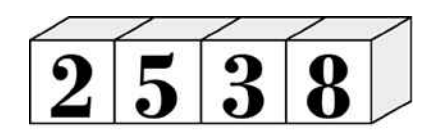

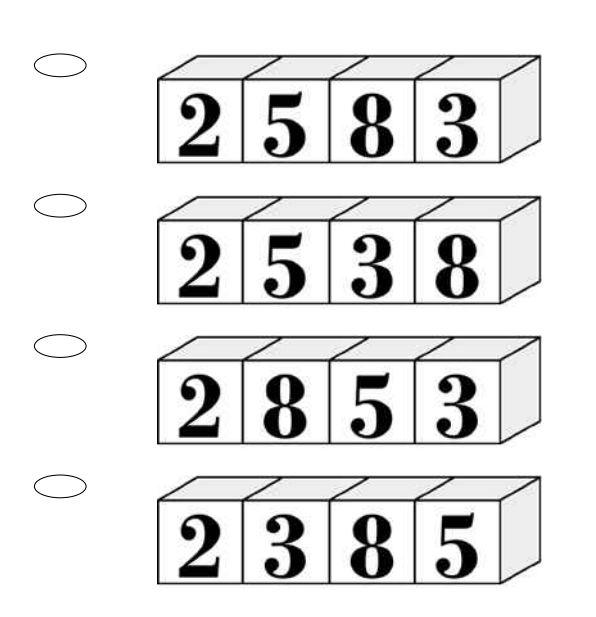

**Use the following information to answer questions 12 to 14.**

At a party, a cake was cut into pieces.

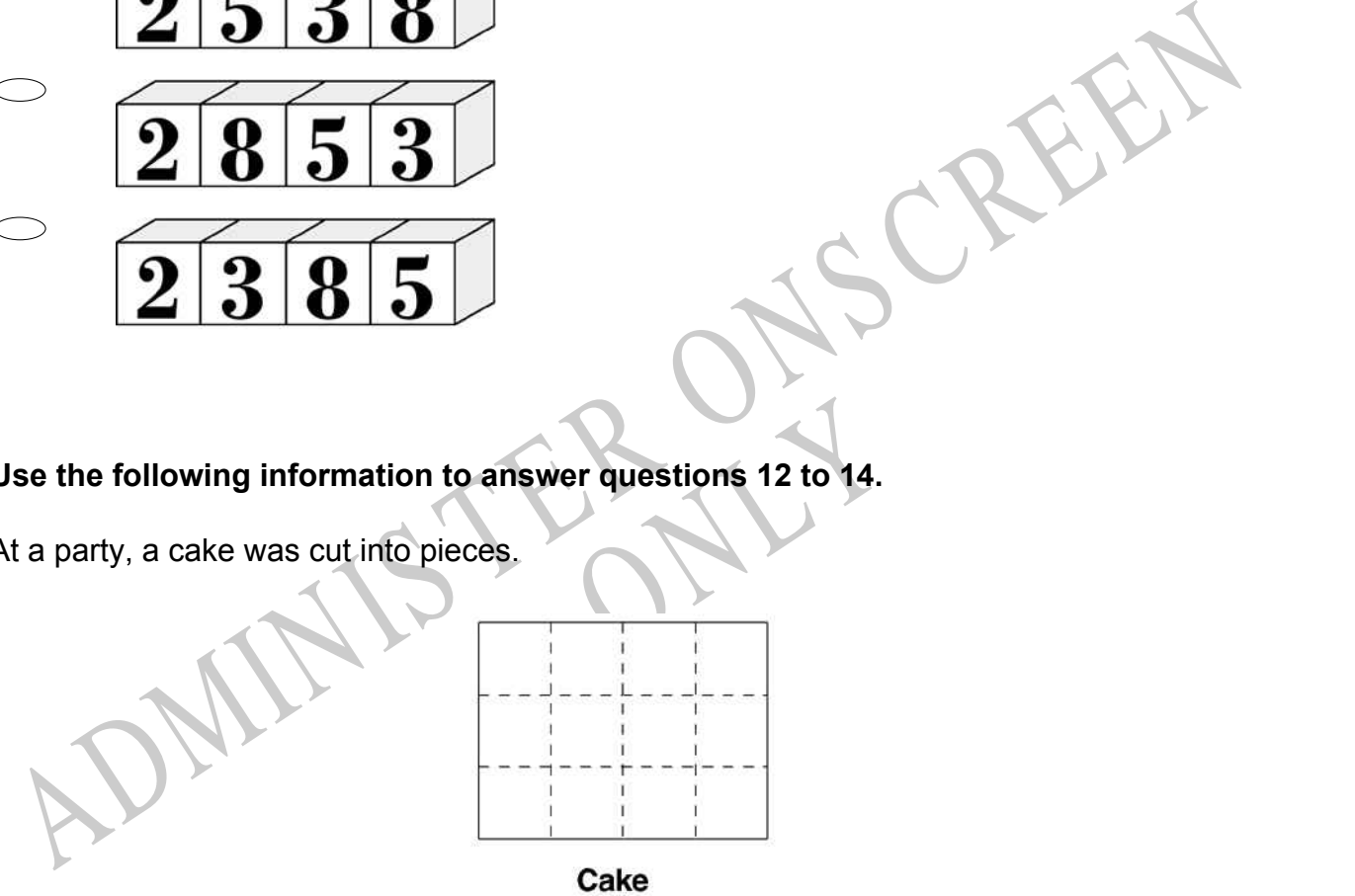

**12.** How many pieces are there in  $\frac{1}{2}$  of the cake?

**13.** Write the fraction for 9 pieces of the cake?

**14.** Ben ate 4 pieces of cake.

What fraction of the cake is left?

End of Section

**15.** Which of the following is **TRUE**?

653 > 660

- $653 < 642$
- 662 < 670
- 670 > 682

**16.** The pie chart below shows the portion of time Pat spent on homework in each subject last week.

If Pat spent 2 hours on mathematics, about how many hours did Pat spend on homework altogether?

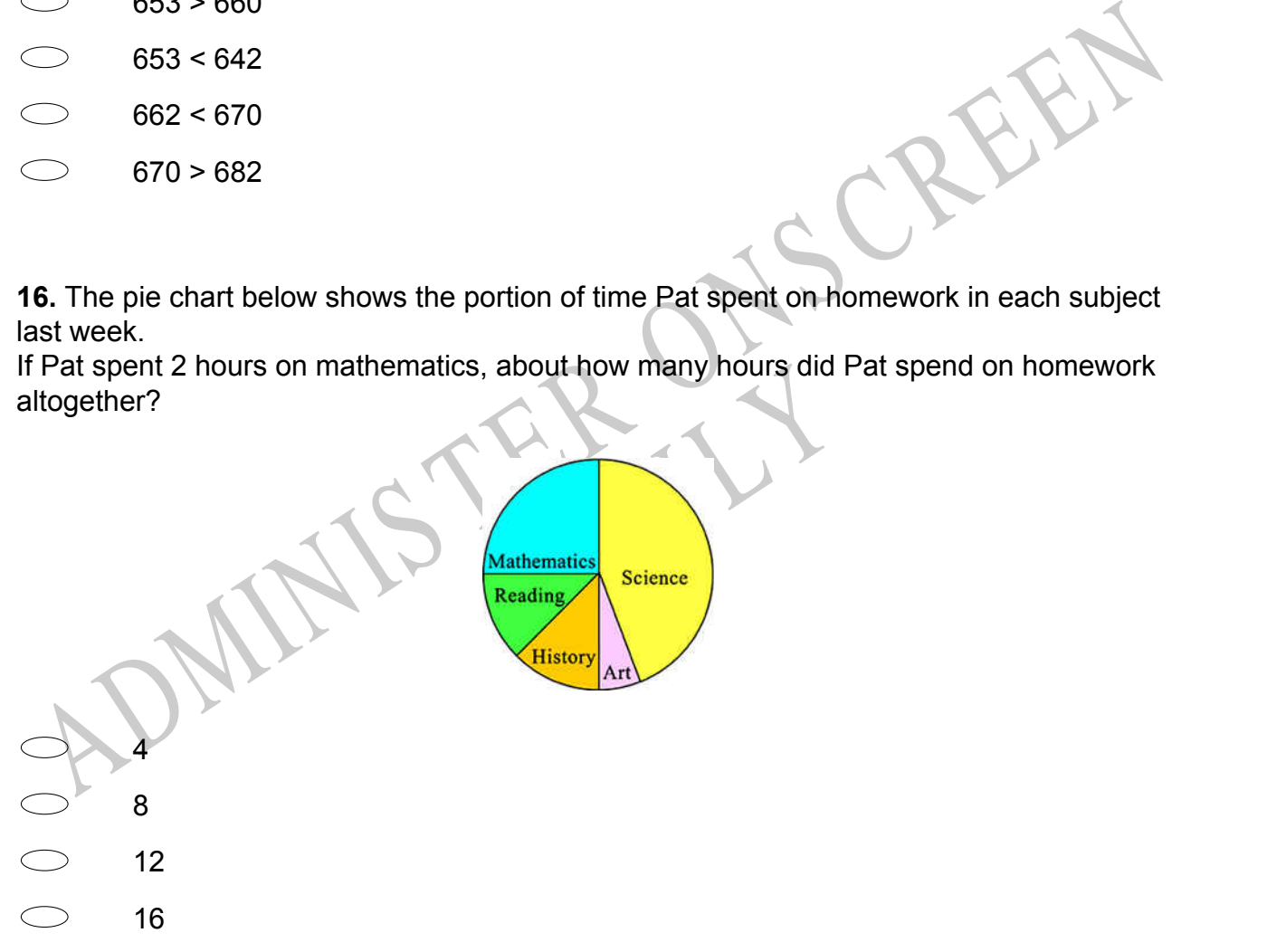

**17.** 18 416 - 5 037 =

- $\bigcirc$ 13 339
- $\bigcirc$ 13 379
- $\bigcirc$ 13 429
- $\bigcirc$ 13 479

**18.** Kiri conducted a survey. She asked every student in Year 9, "What is your favourite subject or activity at school?"

She recorded her results in the table.

Kiri decided to display her data in a strip graph, using the key below.

Which strip graph **BEST** represents Kiri's data?

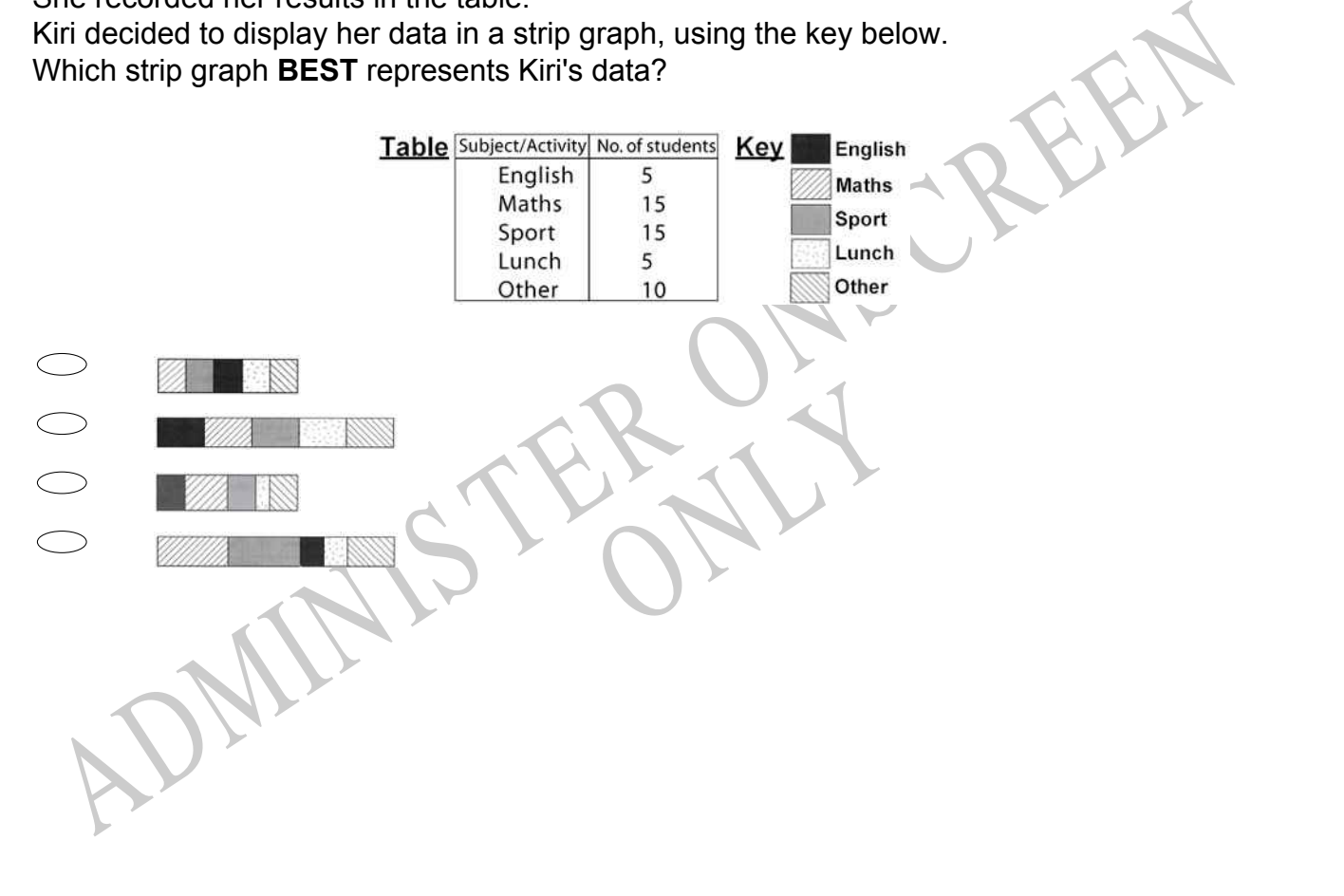

**19.** The line plot below shows the number of books each student in Marcia's class read over the summer.

How many more students read exactly 3 books than students who read exactly 7 books?

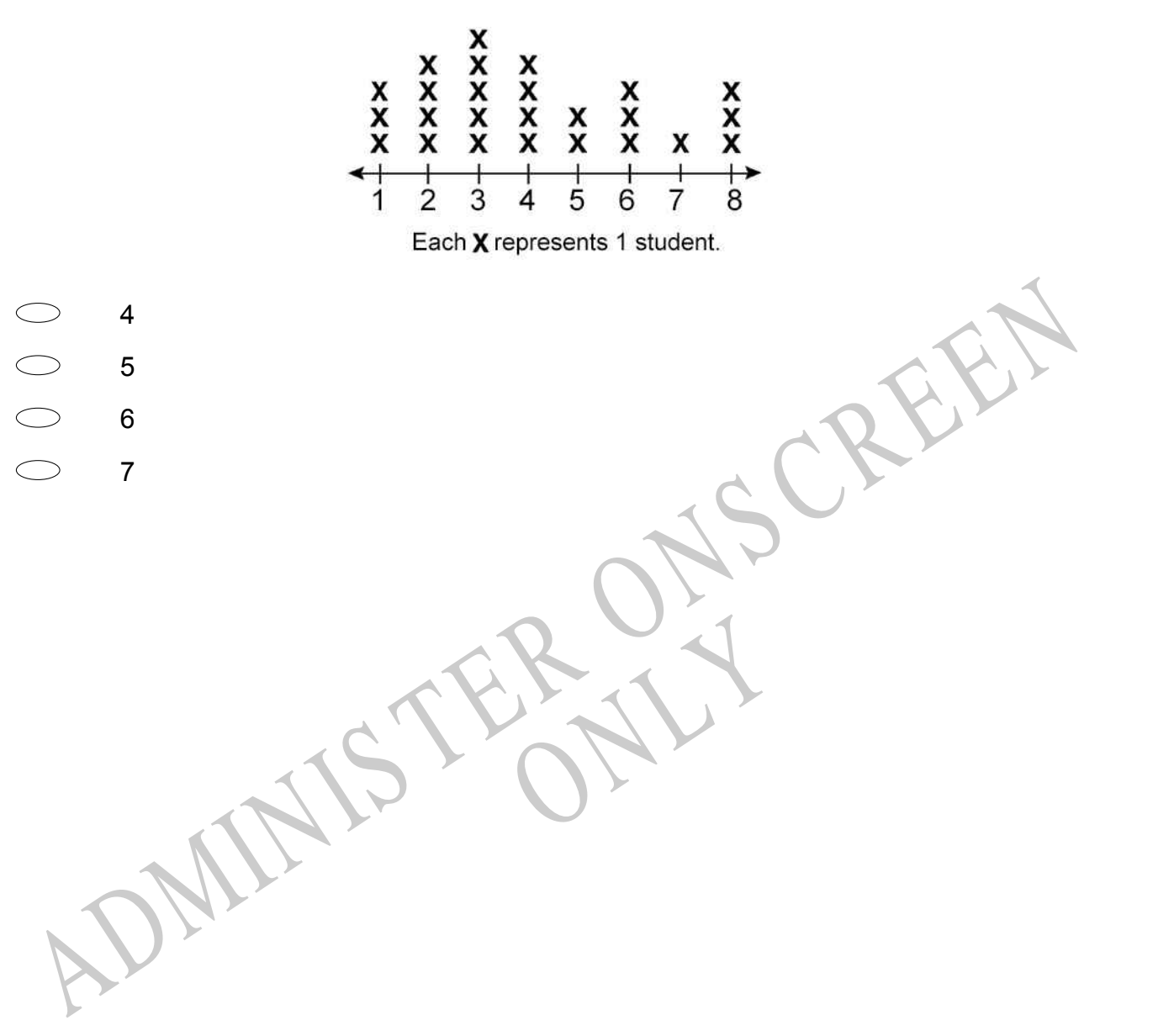

**20.** Tyrone has \$20 to spend at the basketball game. He must use part of the amount to pay for his ticket.

If the ticket costs \$15.95, which of the following would he also be able to buy?

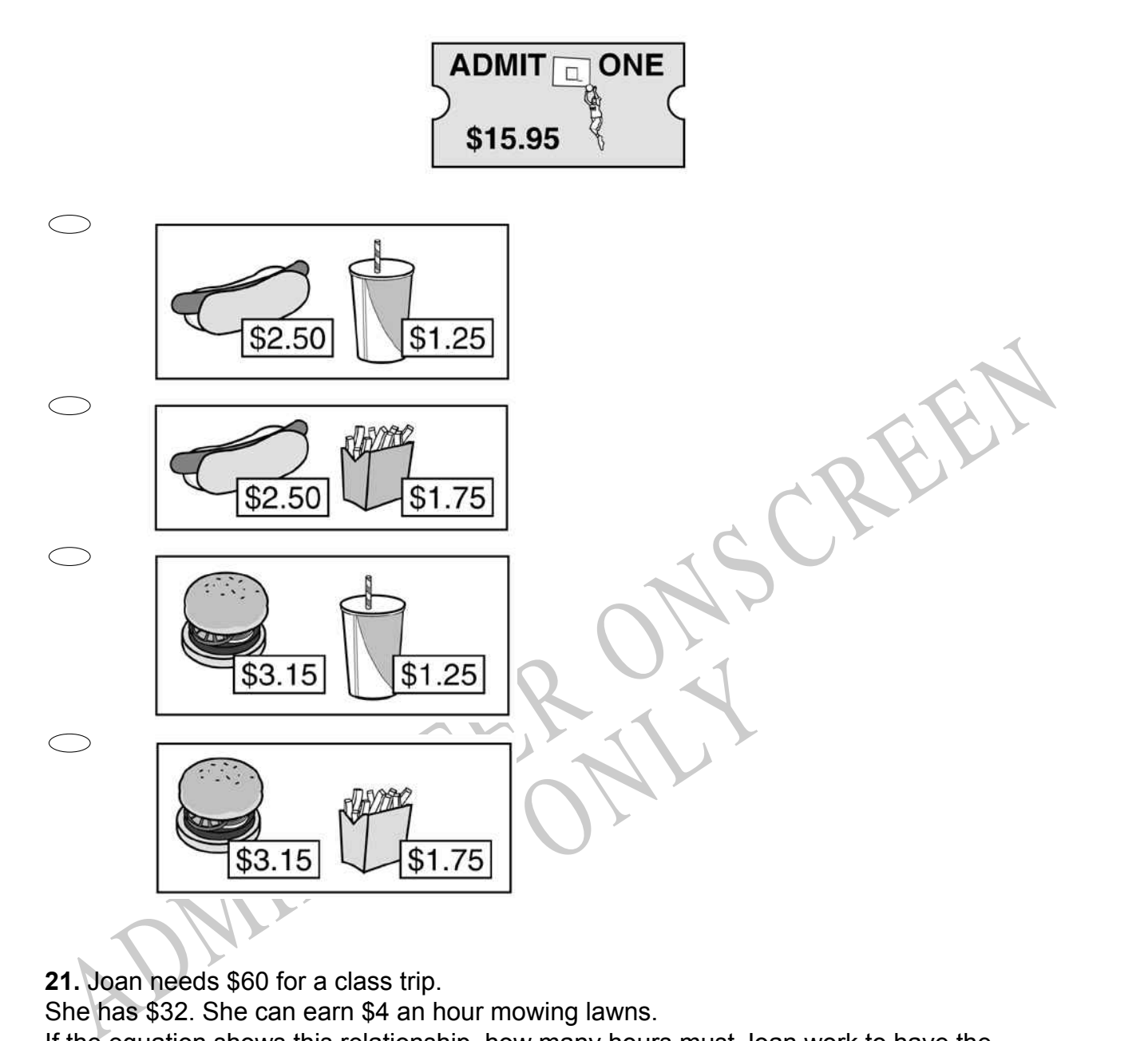

**21.** Joan needs \$60 for a class trip.

She has \$32. She can earn \$4 an hour mowing lawns.

If the equation shows this relationship, how many hours must Joan work to have the money she needs?

 $4h + 32 = 60$ 

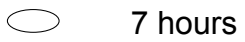

- $\bigcirc$ 17 hours
- $\bigcirc$ 23 hours
- 28 hours $\bigcirc$

**22.** Wendy wants to take a survey to determine which flavour of ice cream is the **MOST** popular at her school.

Which of the following methods is the **BEST** way for her to choose a random sample of the students at her school?

- Selecting ten students from each home room  $\bigcirc$
- $\bigcirc$ Selecting members of the girls' softball team
- $\circ$ Selecting members of the boys' basketball team
- $\bigcirc$ Selecting students who like her favourite flavour of ice cream

**23.** The Sports Store was selling running shoes at a special sale price. The normal price is \$60.80. They were reduced by  $\frac{1}{4}$  of the normal price. How much were they reduced by?

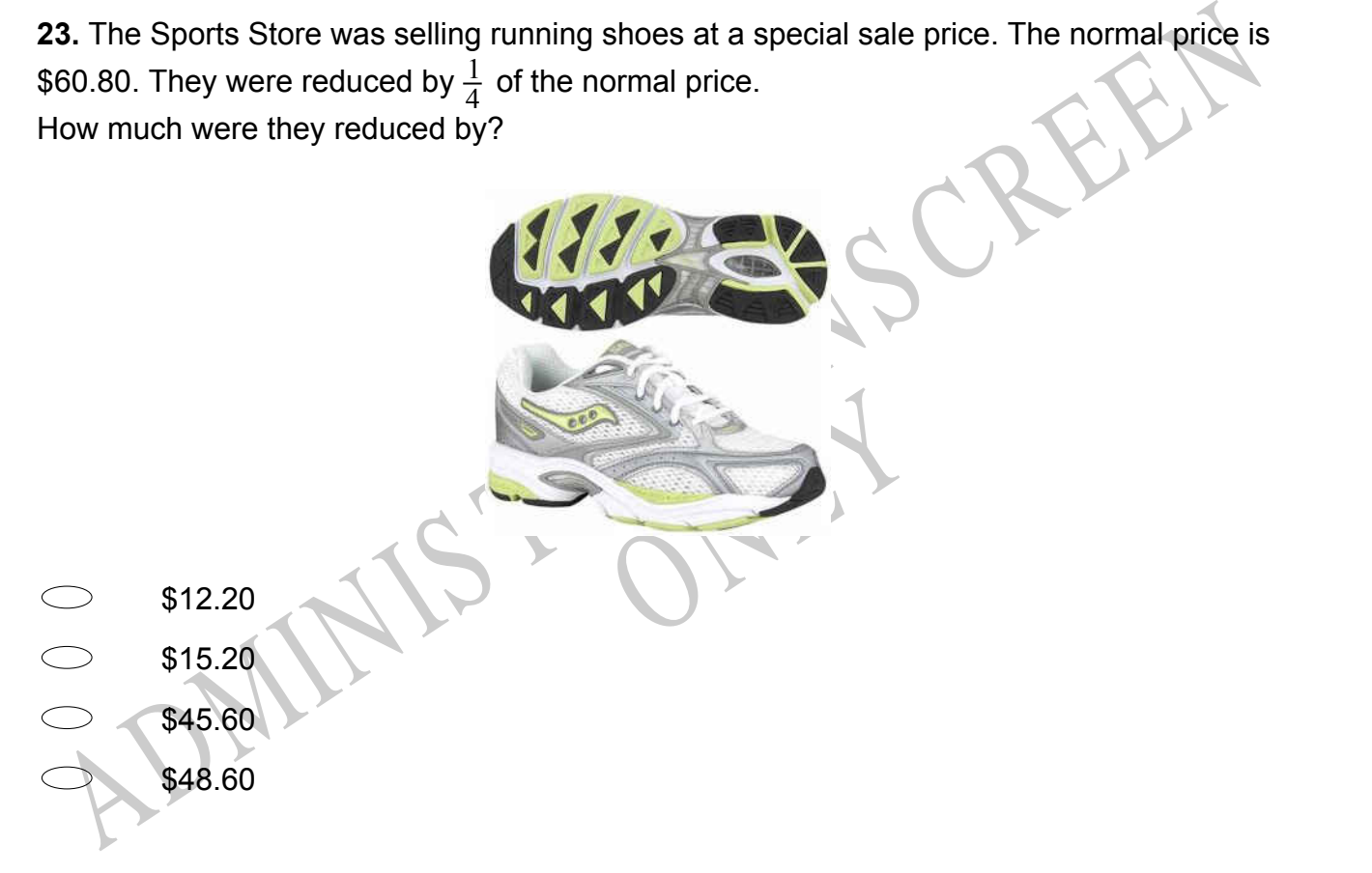

- **24.** Which is a word problem for the number sentence?
- $8 + 6 =$
- $\bigcirc$ Jon baked 8 pies and gave 6 of them away. How many pies does he have left?
- $\bigcirc$ Theresa has 8 fish bowls. He has 6 fish in each bowl. How many fish are there in all?
- $\bigcirc$ Mai found 8 plants. She counted 6 flowers on each. How many flowers did she count?
- $\bigcirc$ Leon put 8 bananas and 6 apples in a fruit bowl. How many pieces of fruit did he put in the bowl?

**25.** The bar graph shows the number of pies sold during a bake sale. How many more apple pies were sold than peach?

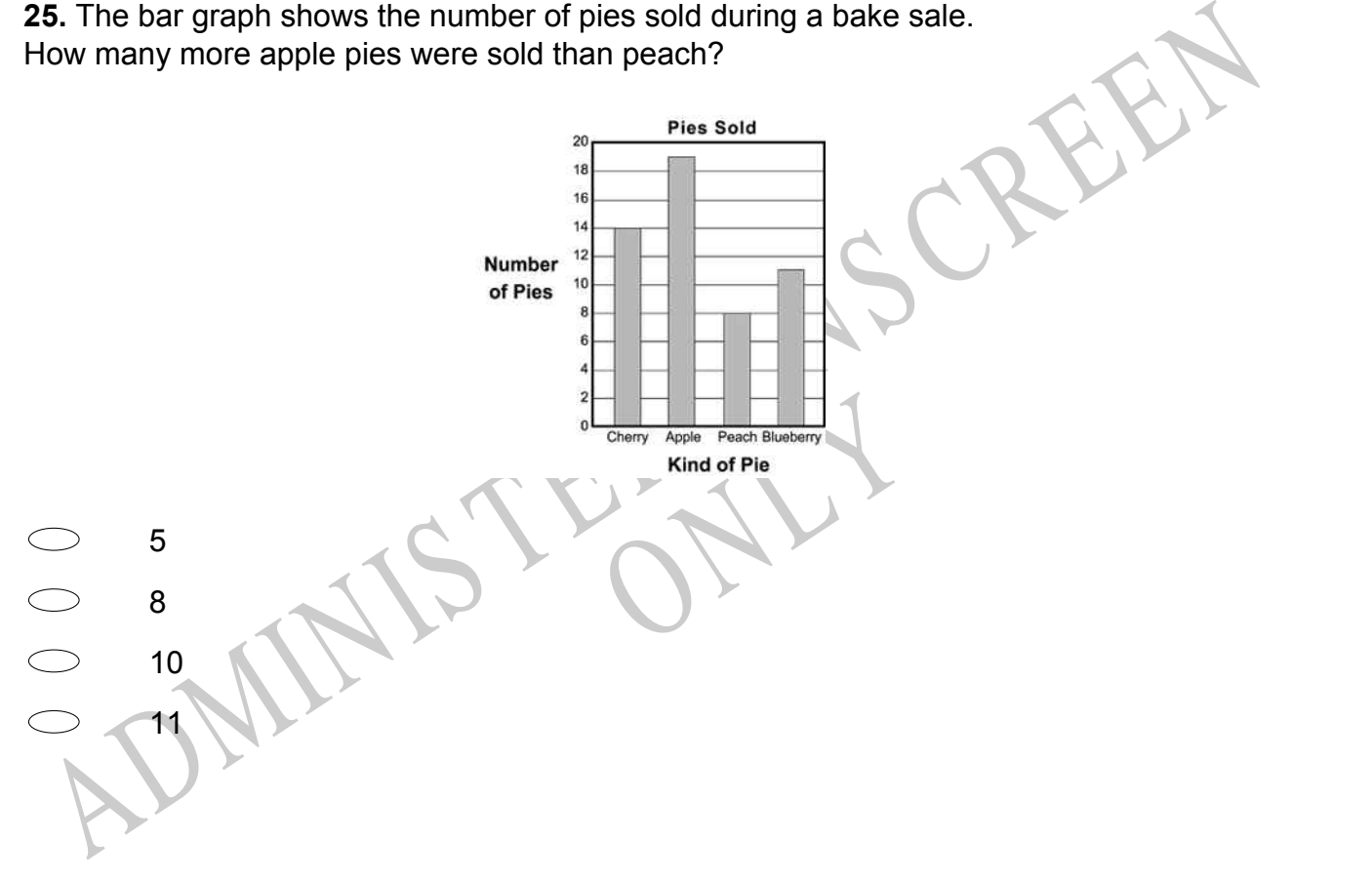

**POPULATION** 

| Clear Lake           | 8000 |
|----------------------|------|
| Rancho Santa Fe 4000 |      |
| <b>Bull Shoals</b>   | 1500 |
| <b>Beaver City</b>   | 750  |
| Jeffersonville       | 500  |

A pictogram of the data above is to be drawn using  $\stackrel{Q}{\lambda}$  as the symbol that represents 500 people. How many  $\breve{\lambda}$  would it take to represent the population of Rancho Santa Fe?

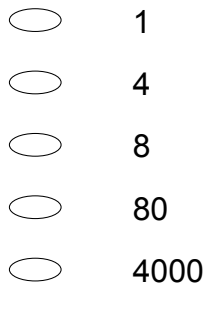

**27.** The total distance covered by two runners during the first 28 minutes of a race are shown in the graph below.

How long after the start of the race did one runner pass the other?

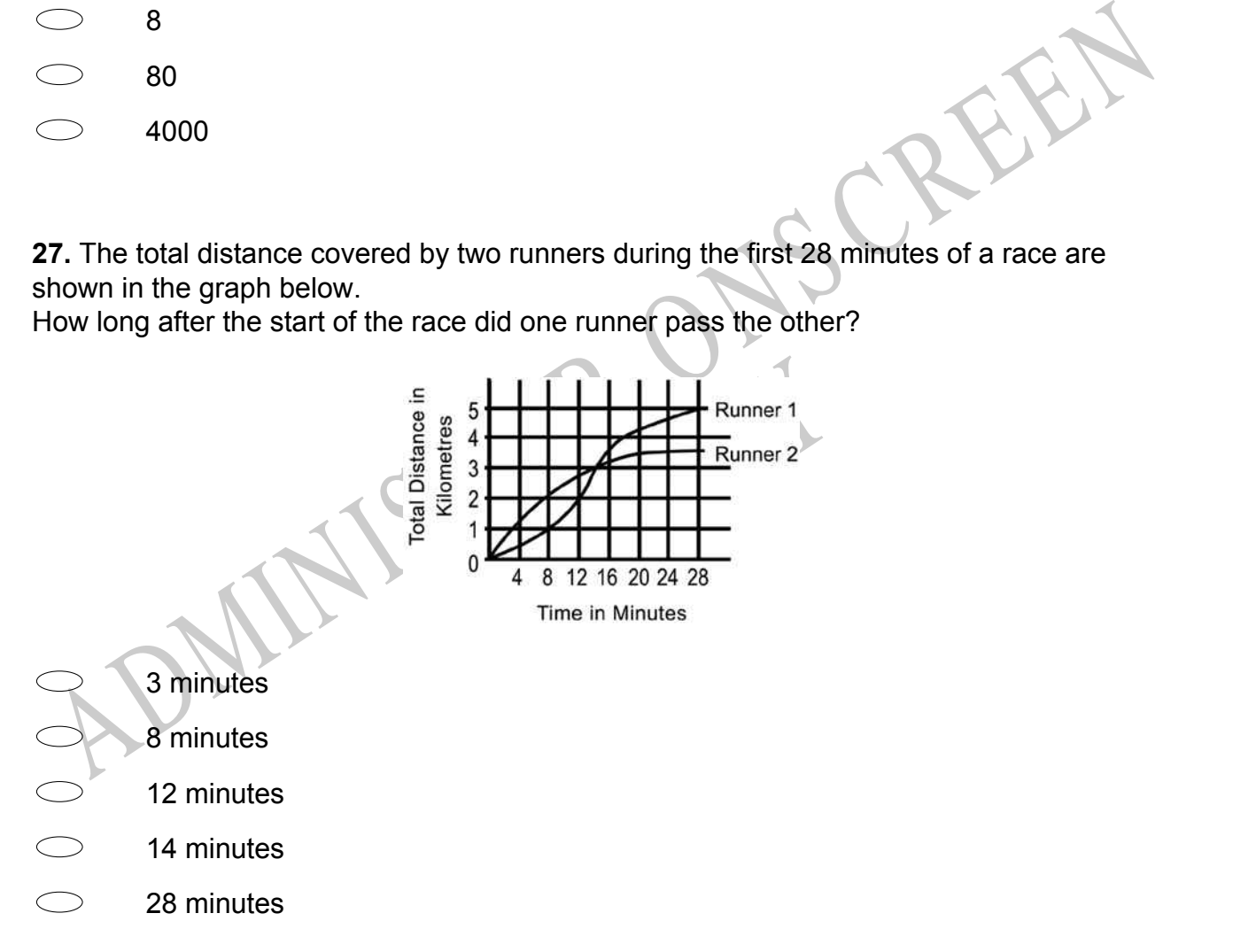

**28.** Maxine runs a bakery. This is a list of the number of special requests she received each day in a two-week period.

Which of the following stem-and-leaf plots shows this same information?

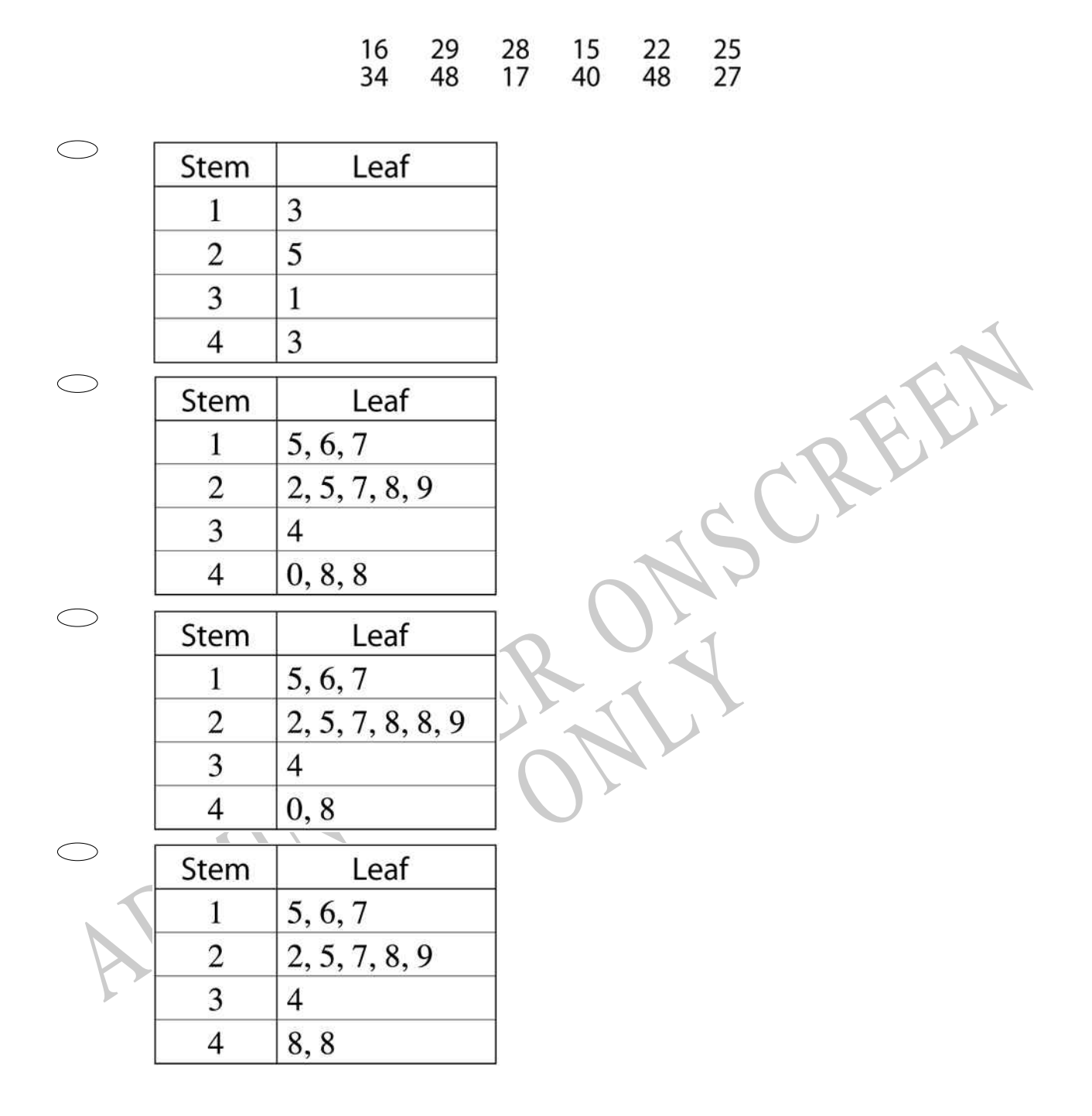

**29.** In this diagram, 2 out of every 3 squares are shaded. Which diagram has 3 out of every 4 squares shaded?

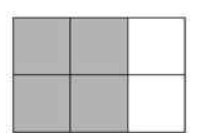

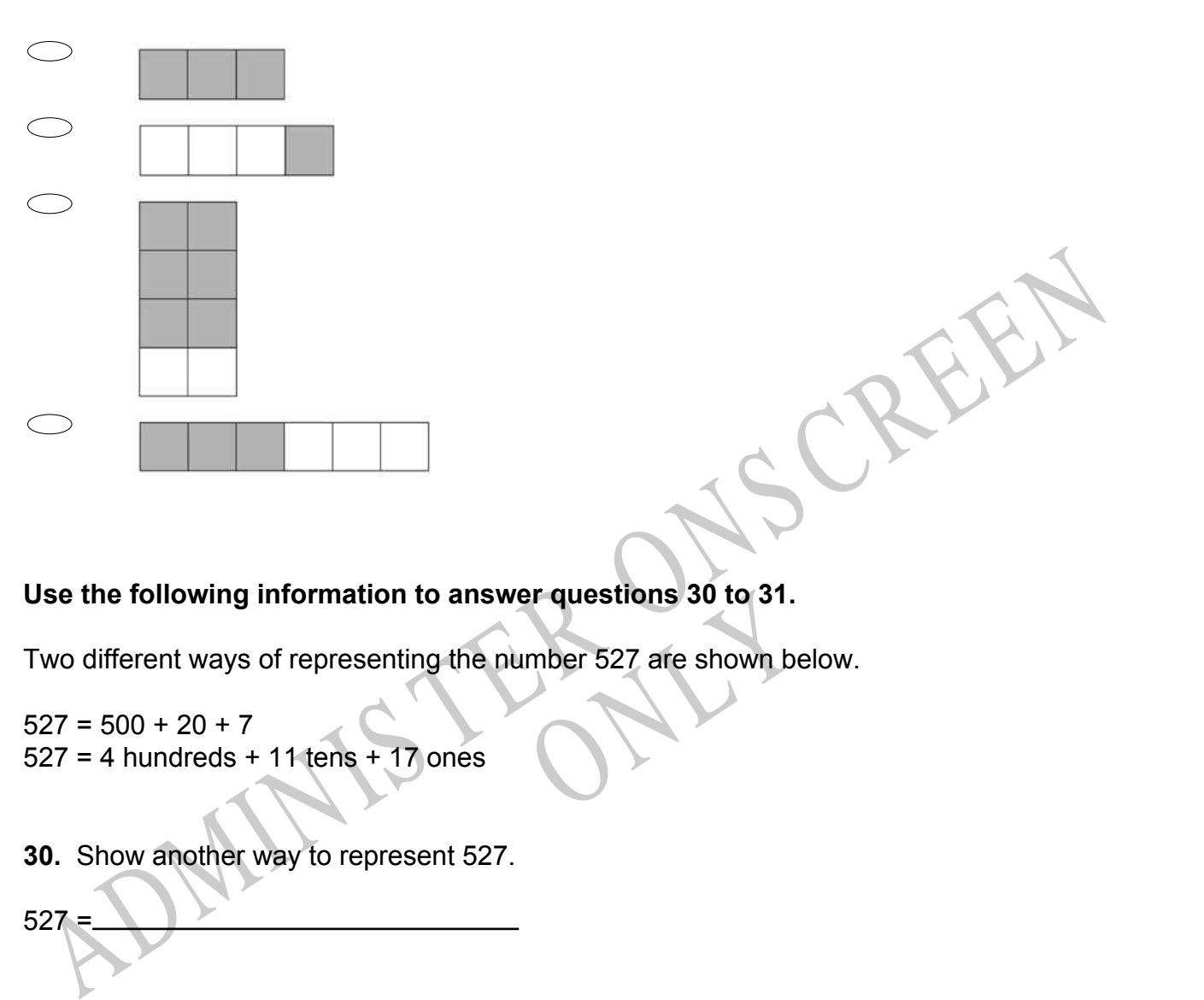

# **Use the following information to answer questions 30 to 31.**

er questions 30 to 31.<br>
mber 527 are shown below. Two different ways of representing the number 527 are shown below.

 $527 = 500 + 20 + 7$  $527 = 4$  hundreds + 11 tens + 17 ones

**30.** Show another way to represent 527.

 $527 =$ 

**31.** One way of representing a number is shown below. 1 thousand + 3 hundreds + 18 tens + 2 ones

What is the number that is represented?

End of Section

**32.** If the sum of 39 and 66 is divided by 3, the result is

 $\bigcirc$ 35 61 79

 $\bigcirc$ 315

**33.** The chart below shows the number of points awarded for first, second, third, and fourth place.

Mr Hall's class came in first in the 50-metre dash, fourth in the 3-legged race, second in the obstacle course, first in the frisbee toss, and fourth in the water relay. There is one more event.

The class wants to reach a total score of 36 points.

What place do they need to win in order to reach their goal of 36 total points?

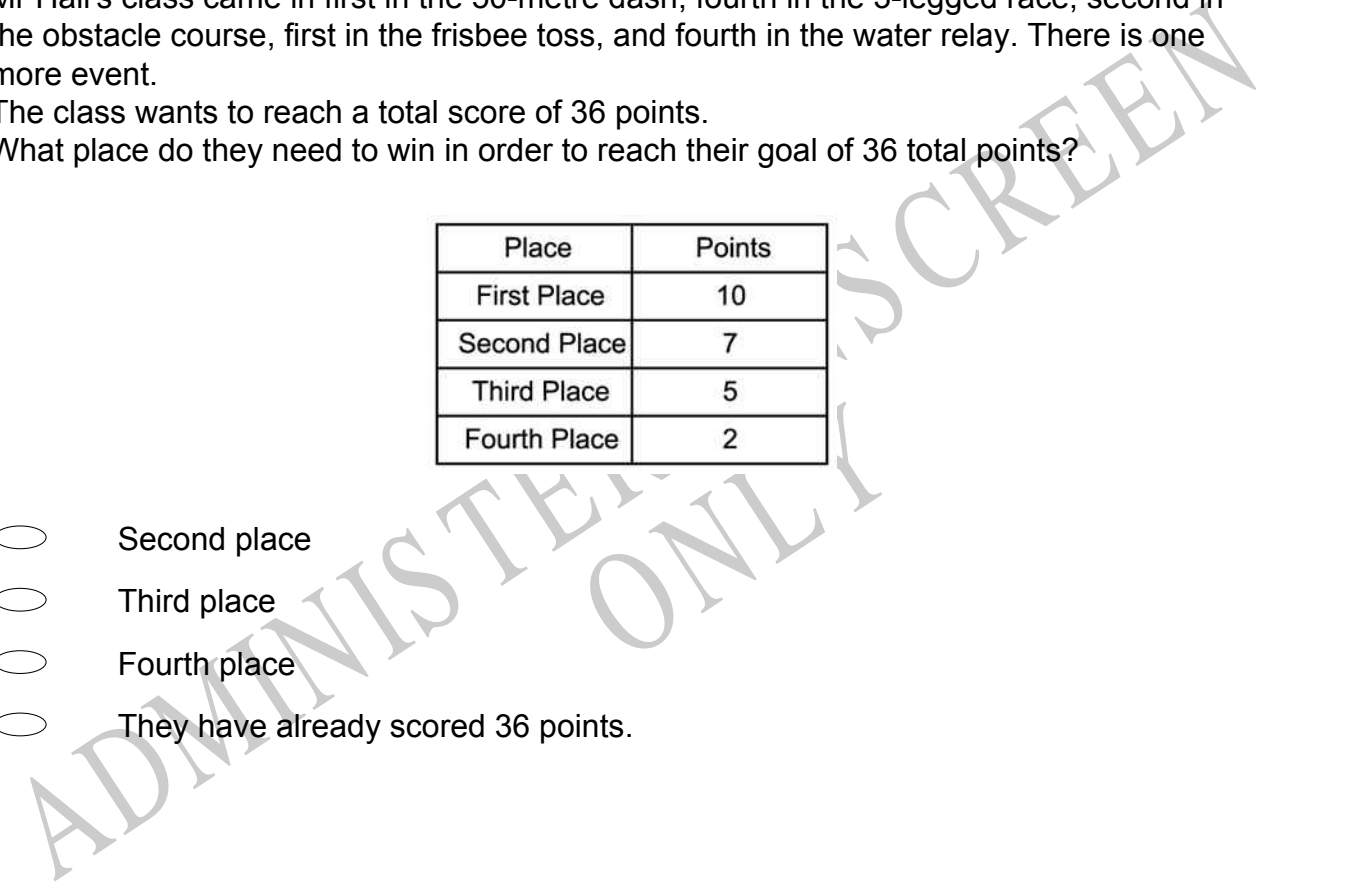

- Second place
- Third place
- Fourth place
	- They have already scored 36 points.

**34.** What is the rule used in the table below?

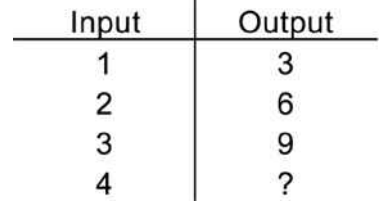

- $\bigcirc$ Add 2 to the input
- $\bigcirc$ Multiply the input by 2
- $\bigcirc$ Add 3 to the input
- Multiply the input by 3

## **35.** Which statement below is **TRUE**?

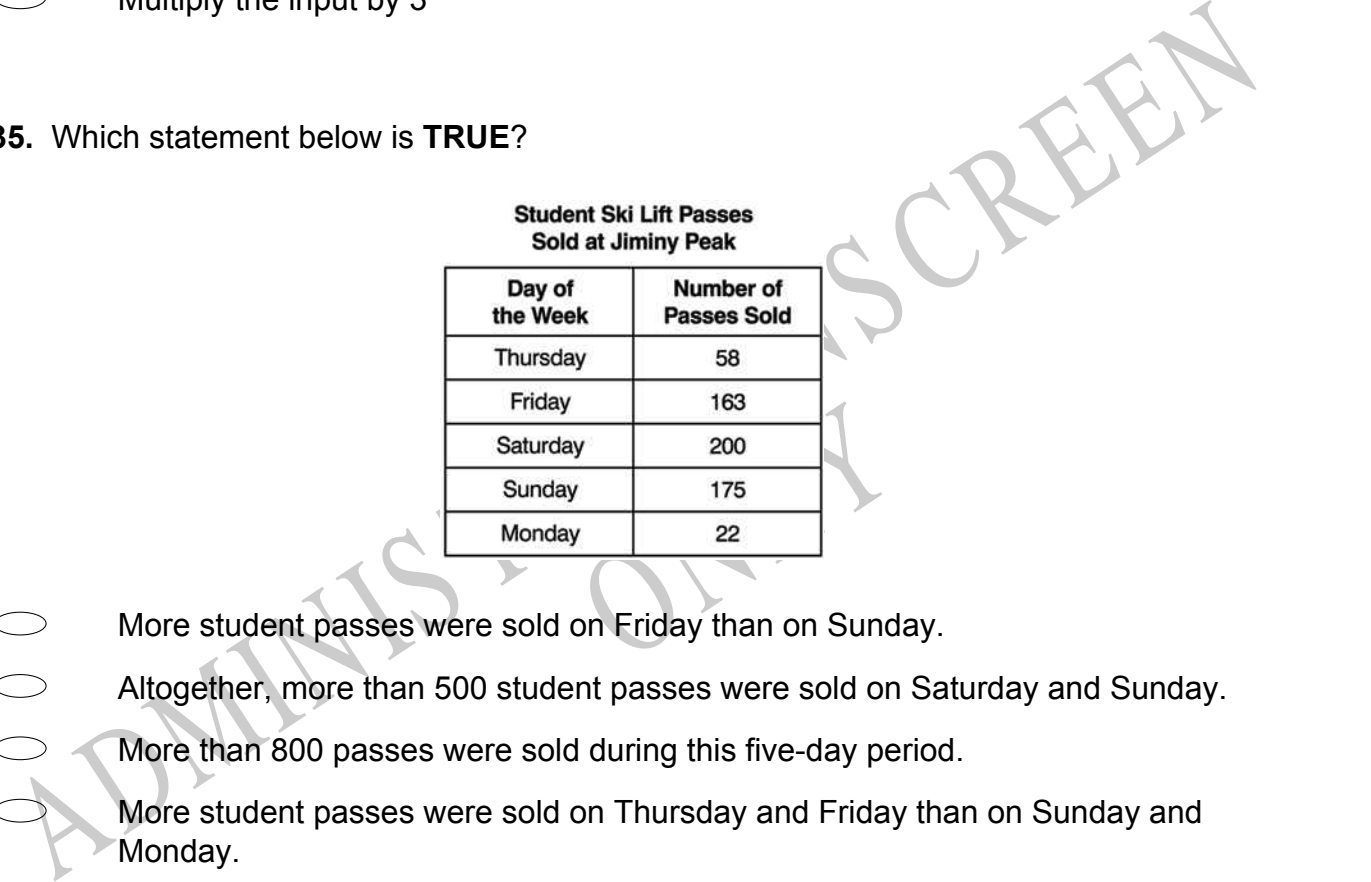

- 
- Altogether, more than 500 student passes were sold on Saturday and Sunday.
	- More than 800 passes were sold during this five-day period.

More student passes were sold on Thursday and Friday than on Sunday and Monday.

**36.** Elsa is using a pattern to string the beads shown below. If the pattern continues, what will the 11th bead look like?

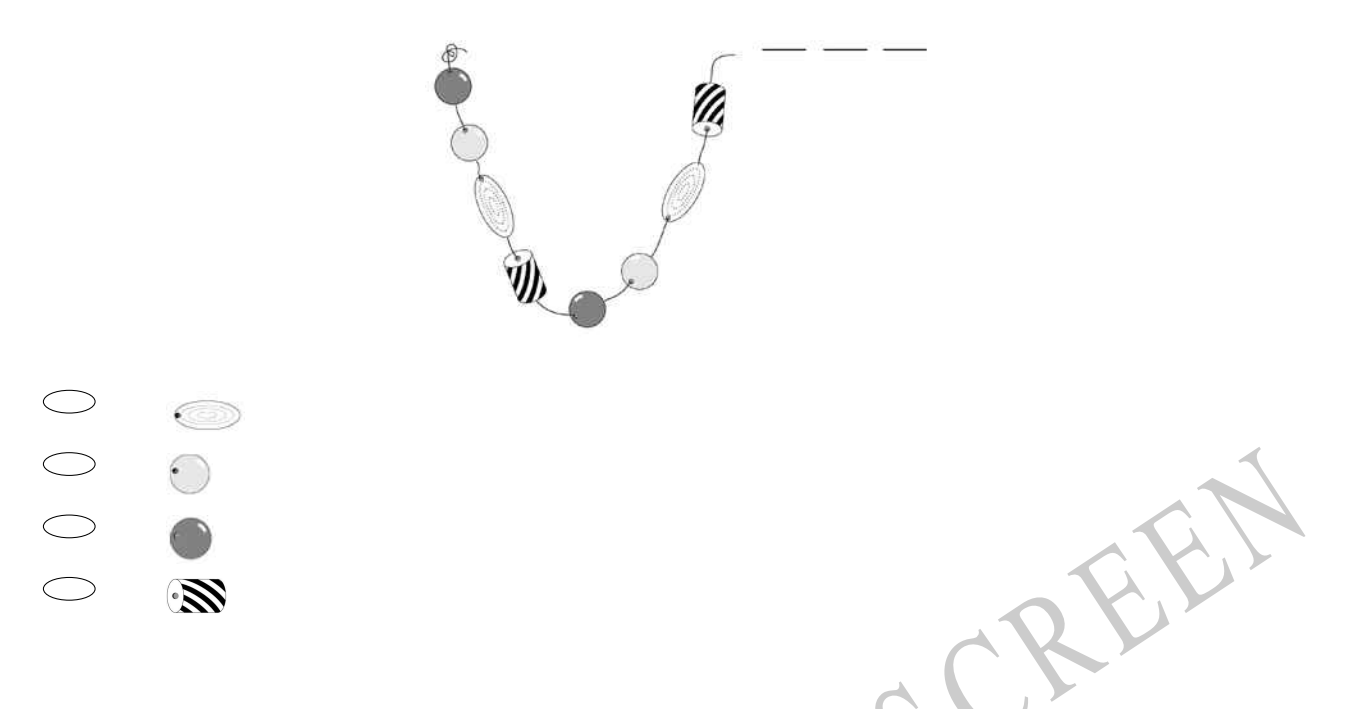

**37.** The graph below shows how the number of books of flower stamps in a vending machine changed over a period of hours.

Which is *closest* to the number of books of stamps in the machine at 11 am?

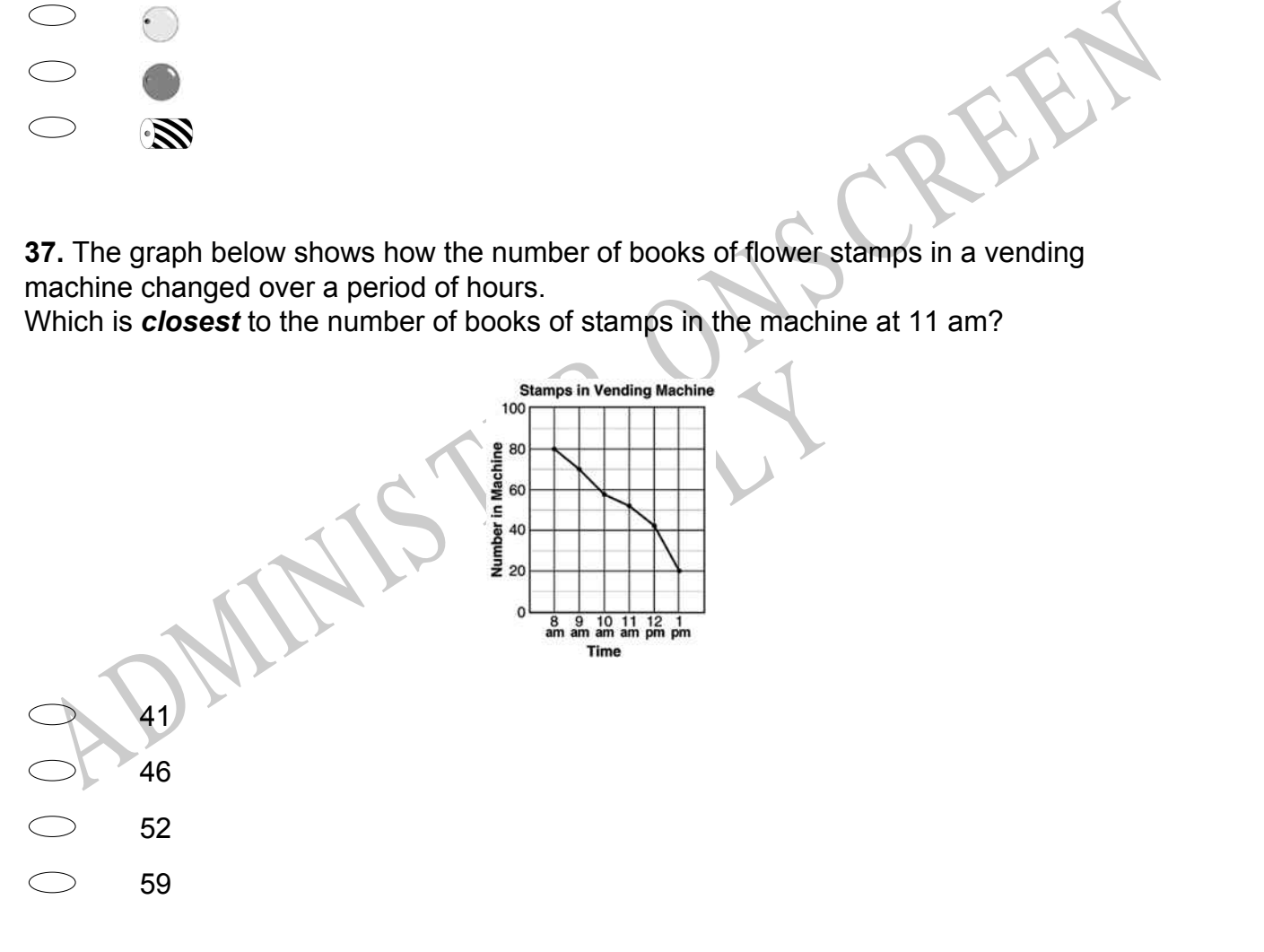

**38.** The total area of a wall is 18m<sup>2</sup>. A roll of wallpaper covers 8m<sup>2</sup>. The store sells only full rolls.

What is the *fewest* number of rolls needed to cover the wall?

- $\bigcirc$ 1 roll
- $\bigcirc$ 2 rolls
- $\bigcirc$ 3 rolls
- $\bigcirc$ 4 rolls

**39.** Which arrow shows the location of -5 on the number line?

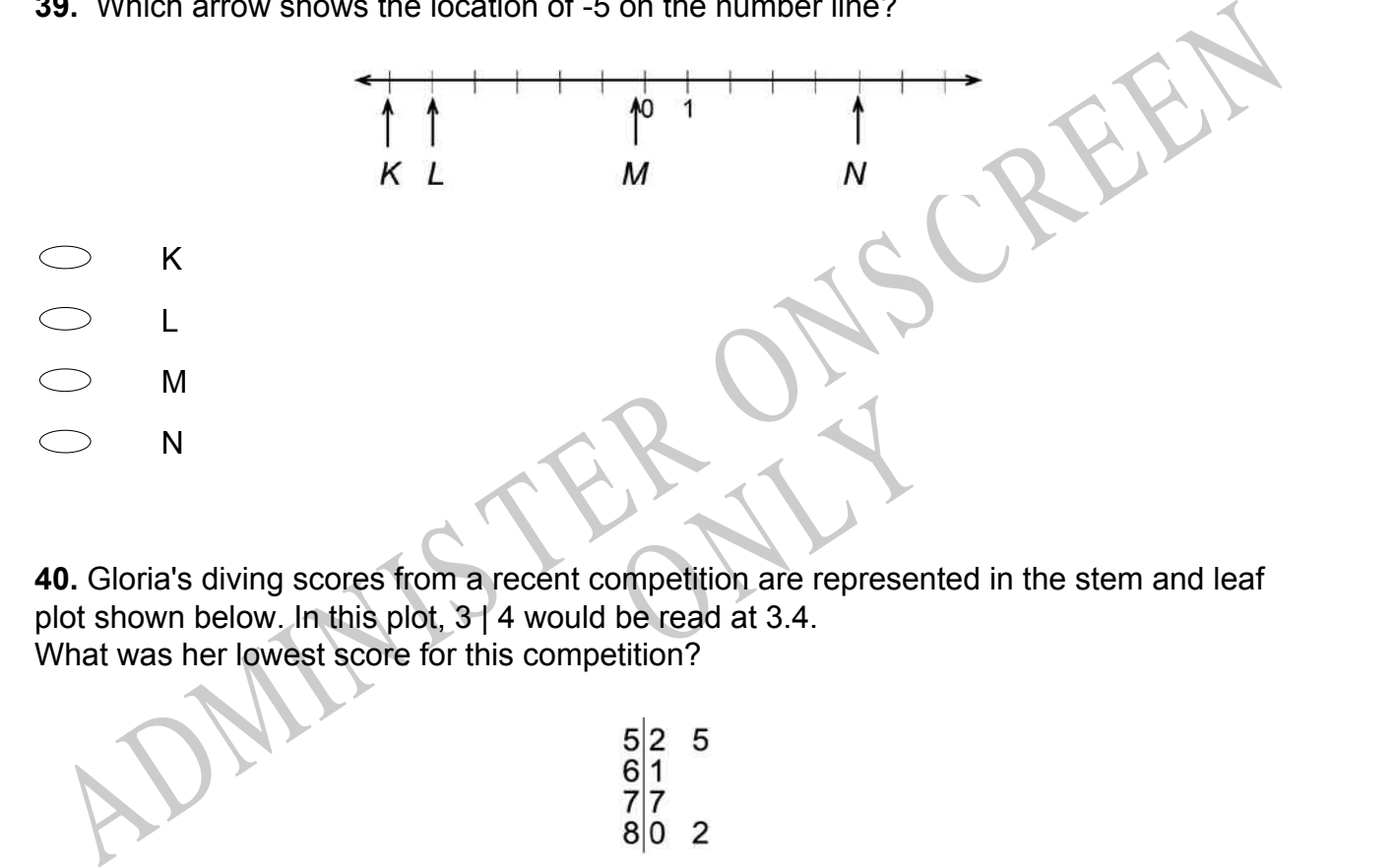

**40.** Gloria's diving scores from a recent competition are represented in the stem and leaf plot shown below. In this plot, 3 | 4 would be read at 3.4. What was her lowest score for this competition?

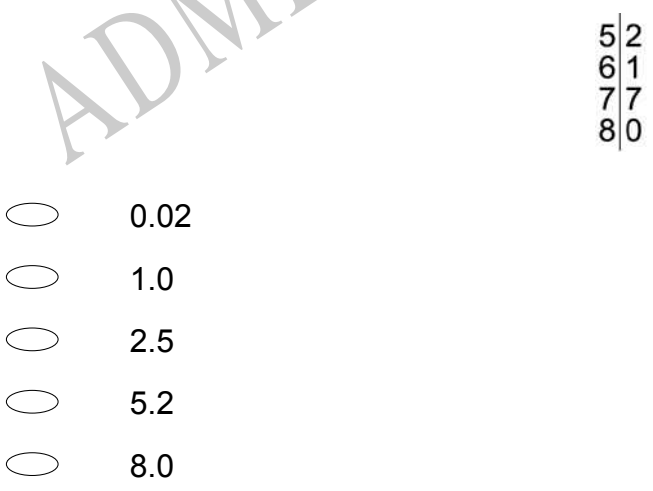

**41.** Christy has 88 photographs to put in her album.

If 9 photographs will fit on each page, how many pages will she need?

- $\bigcirc$ 8  $\bigcirc$ 9
- $\subset$ 10
- $\bigcirc$ 11

**42.** The sum of *x* plus *y* equals 26. If *x* = 17, which equation can be used to find the value of *y*?

- *y* 17 = 26
- $17 + y = 26$
- $\bigcirc$  *x y* = 26
- *x* + 17 = 26

 $x = 11$ , which requesion can be seed to lind the value of y:<br>  $y = 17 = 26$ <br>  $x + 17 = 26$ <br>  $x + 17 = 26$ <br>
ABMINIS TER Section and active the school of an additional bus that will arrive at Grand Street<br>
Price displace is setti et every 10 minutes, starting at<br>an additional bus that will arrive<br>OT want the two buses to arrive<br>T for the additional bus? **43.** City bus No. 14 arrives at Grand Street every 10 minutes, starting at 6:00 am. The dispatcher is setting the schedule for an additional bus that will arrive at Grand Street every 20 minutes. The dispatcher does **NOT** want the two buses to arrive at Grand Street at the same time.

Which of these starting times will be **BEST** for the additional bus?

6:00 am 6:05 am 6:10 am 6:30 am **44.** What is the difference between the smallest positive 3-digit number and the largest positive 2-digit number?

1  $\bigcirc$ 

- $\bigcirc$ 9
- $\circ$ 10
- $\bigcirc$ 90
- $\bigcirc$ 900

**45.** Brett needs to cut a piece of string into four equal pieces without using a ruler or other measuring instrument.

Put directions to tell Brett how to do this.

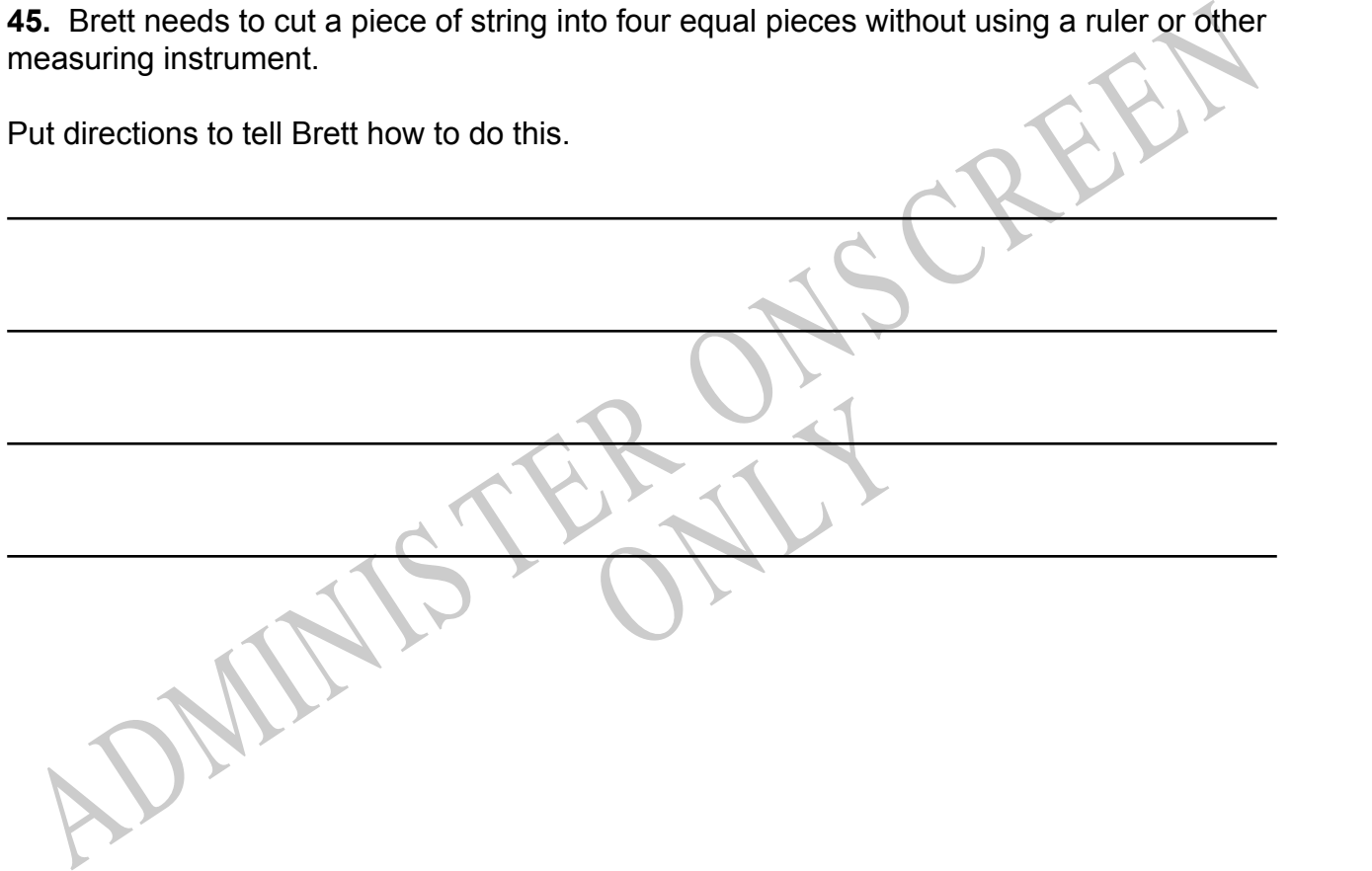

*Please provide these instructions to all staff involved with administering e-asTTle online.* 

## **Before the testing session**

#### **1. Make sure students have the right devices and browsers installed**

Unsupported devices may result in the test not displaying correctly and affect students' scores.

#### **Desktop/Laptop**

- Windows, Mac or Chromebook
- Minimum window width: 1280 pixels
- Windows devices need up-to-date Edge, Chrome, Firefox or IE11
- Windows tablets/hybrids e.g., Surface Pro must have a keyboard attached
- Mac devices need recent Chrome or Safari

### **Large Tablets (9"+)**

- iPads: iOS 10+ with Safari
- Androids: Large tablet e.g., Samsung Galaxy Tab 4. Must have Android 5+ and latest Chrome
- Minimum window width: 768 pixels

iPad Minis and small Androids must not be used.

More information on device requirements and the underlying rationale is available on th[e help site.](http://easttlehelp.vln.school.nz/studentwebsite/device-requirements)

#### **2. Sit the Practice Test**

[A practice test for each subject](https://e-asttle.education.govt.nz/SCWeb/practicetest/practice-test-subject.faces) is available. These are also available in the Student Portal (no login required). Practice tests are designed to familiarise you and your students with e-asTTle online before sitting a real test. Each practice test contains attitude questions, look-over time and 5-8 questions designed to be relatively simple to answer. [Teacher scripts](http://easttlehelp.vln.school.nz/studentwebsite/practice-test-scripts) are available for practice tests.

# **3.** Ensure you have student login information

More information on accessing student logins and resetting passwords is available on the [help site.](http://easttlehelp.vln.school.nz/studentwebsite/student-login-and-forgotten-passwords)

#### **4. Check if calculators are required (Maths/Pāngarau)**

Tests with questions at mostly Level 5 and 6 require the use of calculators. Tests with questions at mostly Levels 2 to 4 do NOT require a calculator.

## **During the testing session**

- **1. Check equipment**
- Make sure students' devices are charged.
- Make sure students have scrap paper and a pen/pencil for working, calculators (if needed) and a quiet activity they can continue with if they finish early.

### **2. Read the Test Details to students**

Once students select a test, they will see the test details page (example shown on right).

Read through this page aloud with your students.

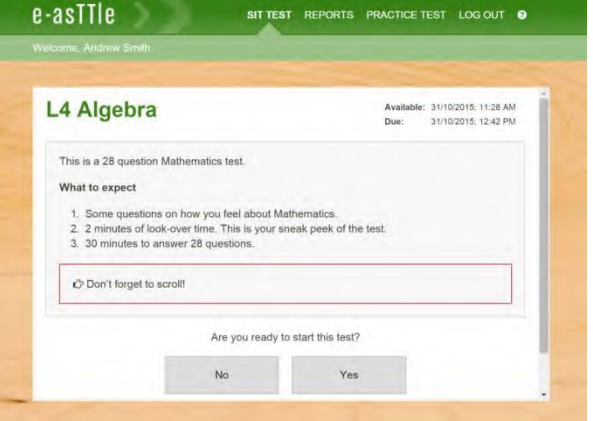

Other reminders to discuss with students:

- Once they choose 'Yes', the timer starts. Once the timer is counting down, there is no way to pause the test. If students close the test accidentally, they can re-open it again, provided the timer hasn't finished.
- Ask students to raise their hand if something seems wrong.
- Fullscreen mode is recommended.

For students on iPad or Android tablet devices: remind them to lock their device in portrait mode.

For students on Windows hybrid devices (such as the Surface Pro): remind them to keep the keyboard attached during the test.

#### **3. Supervising the test**

Make sure you walk around and monitor students during the test. Students tend to continue with their test even if something has gone wrong – for example, a question does not display correctly. For this reason, check that pages are loading correctly, and students are scrolling to see all the content and options. It's a good idea to have a paper booklet of the test available during the testing session.

Students are generally expected to read the test content without assistance. Information on accommodations (e.g., reader-writers) is available on th[e help site.](http://easttlehelp.vln.school.nz/studentwebsite/accomodations)

#### **4. Know what to do if things go wrong**

#### **Internet disconnected**

If student answers aren't saving, e-asTTle will show a yellow banner at the top of the page. The banner will turn red when there has been disconnection for 2 minutes or more. Students can keep answering whatever they can, and e-asTTle will try and save answers. Don't refresh or close the window if a coloured banner is showing.

3 answers still saving... You can keep going. 34:50 test time left Question 4 of 30

If the Internet has been down, use your professional judgement to decide if students' results should b[e excluded.](http://easttlehelp.vln.school.nz/assign-test/student-exclusions)

#### **Images not loading**

If an image is missing, students will see an icon they can click to try and reload the image.

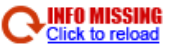

#### **A question doesn't load fully or looks strange**

If something has loaded incorrectly, it can sometimes be corrected by selecting the 'Next' button then the 'Previous' button to reload the question.

Detailed troubleshooting information is available on th[e help site.](http://easttlehelp.vln.school.nz/studentwebsite/troubleshooting) To report issues with online testing or for additional assistance, please contact the Education Service Desk: 0800 225 5428.